# MASS<sup>®</sup> Technical Guide

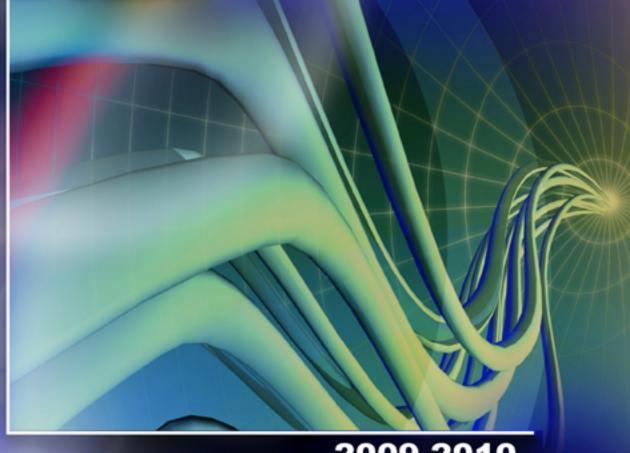

2009-2010 MLOCR cycle RVE Encoding Station Flat Intelligent Mail<sup>®</sup> Barcode

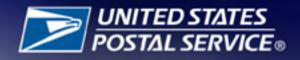

## **Table of Contents**

| Purpose                                                                                 |     |
|-----------------------------------------------------------------------------------------|-----|
| Overview                                                                                |     |
| Certification Requirements                                                              |     |
| Demo Machines                                                                           |     |
| Recertification                                                                         | . 2 |
| Change of Ownership: End User                                                           |     |
| Change of Ownership: Manufacturer                                                       | 2   |
| Hardware and Software Revisions, Upgrades, and Patches                                  | 2   |
| Fee Schedules                                                                           |     |
| Annual Certification Fees                                                               | 3   |
| Fee Policy for New, Upgraded or Transferred Machines (After July 31st) Current Cycle    | 3   |
| Fee Policy for New, Upgraded or Transferred Machines (Prior to July 31st) Current Cycle | 4   |
| The MASS Process                                                                        |     |
| ZIP + 4® Certification/LACSLink® Certification                                          | 4   |
| Manufacturers                                                                           | 4   |
| Hardware Manufacturers Certification                                                    | 4   |
| Remote Video Encoding/Local Video Encoding Manufacturer Certification                   |     |
| Intelligent Mail® Barcode Manufacturer and User Certification                           |     |
| User Certification                                                                      |     |
| MASS Certification Processes                                                            |     |
| Manufacturer Certification                                                              | 7   |
| User Certification                                                                      |     |
| Ordering a MASS Test Deck                                                               |     |
| MASS Certification Order Form                                                           |     |
| Test Deck Specifications                                                                |     |
| Test Deck Processing Procedures                                                         | 11  |
| MLOCR Setup                                                                             |     |
| MLOCR Test Deck Processing                                                              |     |
| Encoding Station Setup                                                                  |     |
| Encoding Station Test Deck Processing                                                   |     |
| Shipping Instructions                                                                   |     |
| MASS Grading                                                                            |     |
| Grading for Standardization                                                             |     |
| Grading for Customer 3553 Information                                                   |     |
| Penalty for Misread/Miscodes                                                            |     |
| Penalty for Default Matches in Keying Environments                                      |     |
| MERLIN®                                                                                 |     |
| Delivery Point Error Allowance                                                          |     |
| Perfect Address Error Allowance                                                         |     |
| Fatal Add-On Error                                                                      |     |
| Appendix 1: PS Form 3553, CASS™ Summary Report                                          |     |
| Appendix 2: Test Mailpiece Examples                                                     |     |
| Appendix 3: Translation of Error Codes and Special Flags                                |     |
| Appendix 4: Sample MASS Certificate                                                     |     |
| Appendix 5: Sample Customer No Match Report                                             |     |
| Customer No Match Report Reference Numbers                                              |     |
| Appendix 6: Customer Statistics                                                         |     |
| Appendix 7: Electronic Data File Description                                            |     |
| •••                                                                                     |     |

## Purpose

MASS<sup>TM</sup> certification is a process designed for certification for Multiline Optical Character Readers (MLOCRs), Remote Video Encoding (RVE), Local Video Encoding (LVE), and encoding stations.

MASS/RVE is an extension of the CASS<sup>TM</sup> system. The MASS certification cycle is designed to evaluate the ability of MLOCRs and encoding stations to process address information and apply an accurate delivery point barcode (DPBC) to a mailpiece. However, the RVE is designed to evaluate the ability of the entire remote video encoding operation to process address information and apply an accurate DPBC to a mailpiece. The MASS/RVE certification cycle is comprised of the following phases:

- 1. Software manufacturer certification
- 2. Hardware manufacturer certification
- 3. RVE manufacturer certification
- 4. User certification

## **Overview**

All MASS/RVE tests are similar to CASS Stage II tests in that the performance of address-matching software and barcode application hardware is evaluated after it has processed a test file. If the required accuracy is achieved, MASS or RVE certification is issued.

MASS/RVE certification is an annual requirement and remains valid from the certification date until the end of any current period (i.e., from August 1 of one year through July 31 of the next). Customers must reapply for certification and meet the accuracy requirements each year to remain certified and avoid interrupted service to their customers. MASS certification is mandatory for mailers using MLOCRs/RVE or encoding stations to print DPBCs on mailpieces submitted for mailing at discount automation rates (see *Domestic Mail Manual* (DMM) 708 Section 3.0).

MERLIN<sup>®</sup> verifies nine-digit ZIP Code information at the points of acceptance and has established zero tolerance for ZIP + 4 codes of '0000' and '9999'. To maintain consistency, the return of '0000' in the ZIP + 4 add-on, or the return of an <u>invalid</u> '9999' in the ZIP+4 add-on, will continue to be a fatal add-on error for CASS/MASS certification and will require retesting.

## **Certification Requirements**

Systems used for automation rates must be certified annually. The Certification Department understands that customers who purchase a new system often have legitimate reasons for wanting to operate it immediately: waiting for MASS<sup>TM</sup> certification is often impractical and costly. To address this issue, a 45-day courtesy certification period is provided for systems that are newly installed, moved, relocated, upgraded or reassembled. The customer must notify the Certification Department within seven days of the installation by completing and submitting the MASS order form with the installation date to be eligible for the 45-day courtesy. During this 45-day window, the customer can use the system to produce and

|                                         | submit mail and qualify for automation rates after receiving clearance from the Certification Department. The customer must receive MASS certification during this 45-day period; if the customer fails to MASS certify within this 45-day period, the system becomes ineligible to submit mail at automation rates after the 45th day.                                                                                          |
|-----------------------------------------|----------------------------------------------------------------------------------------------------|
| Demo Machines                           | Demonstration machines will require MASS certification and will be eligible<br>for the 30-day courtesy. The MASS Department must be notified by cus-<br>tomer and manufacturer within ten days of the final disposition of the<br>machine.                                                                                                    |
| Recertification                         | Recertification outside the normal annual testing periods may be required if changes are made to the following:                                                                                                    |
|                                         | • the address-matching software utilized by the MLOCR                                                                                                    |
|                                         | • the operating system (e.g. migrating from DOS to Windows NT) associ-<br>ated with the Address Recognition System and the Directory Retrieval<br>System                                                                                                    |
|                                         | • the camera configuration (e.g. from STD to RAF), including switching from a single to a dual camera configuration                                                                                                    |
|                                         | • speed                                                                                                    |
|                                         | • model                                                                                                    |
| Change of<br>Ownership: End             | If an MLOCR or an encoding station is sold or ownership is transferred, the new owner must notify the Certification Department in writing or email (cassman.ncsc@usps.gov). The notification must include the following:                                                                                                    |
| User                                    | <ul> <li>Equipment model number, serial number and MASS ID</li> <li>Previous owner's name and address</li> <li>New owner's name, address, phone number, and FAX number</li> <li>If the machine is not physically relocated, a new MASS certificate may be issued.</li> <li>If the machine is physically relocated, the customer must follow the machine relocation guidelines. (See Certification Requirements above)</li> </ul> |
| Change of<br>Ownership:<br>Manufacturer | All manufacturers who enter into a purchase agreement with a customer to<br>enhance/upgrade a MLOCR machine (hybrid) currently being supported by<br>another manufacturer must provide a Letter of Agreement signed by both parties<br>to the MASS Department.                                                                                                    |
|                                         | The MASS Department will not process any MASS requests for certification of machines containing a hybrid system unless the Letter of Agreement has been signed by both parties and is on file in the MASS Certification Department.                                                                                                    |
| Hardware and                            | Software Revisions, Upgrades, and Patches                                                                                                    |

If an MLOCR or encoding station software manufacturer issues a revision, upgrade, or patch to existing address-matching software or hardware, the manufacturer must submit written notification to the Certification Department before distributing the software or hardware. The written notification must include a brief description of the changes being made and the expected results of those changes. The NCSC will evaluate the documentation and determine an appropriate course of action, which may include recertification of all users, a sample of the user base, hardware manufacturers only, or software manufacturers only. It is possible that no action will be taken following notification.

## **Fee Schedules**

### Annual Certification Fees

Fees for CASS and MASS certification were established to cover costs of developing and issuing testing material and administering the overall CASS and MASS program.

The fee schedule applies to MASS Certification Cycle M 2009-2010.

| Fee-Based<br>Certification      | Aug/Oct<br>(New<br>Cycle) | NOV/<br>DEC | JAN   | FEB   | MAR   | APR   | ΜΑΥ   | JUN   | JUL     | After<br>July 31,<br>for Current<br>Cycle |
|---------------------------------|---------------------------|-------------|-------|-------|-------|-------|-------|-------|---------|-------------------------------------------|
| CASS                            | \$200                     | \$200       | \$200 | \$500 | \$500 | \$600 | \$700 | \$800 | \$900   | \$1,000                                   |
| MASS MFG<br>(MLOCR)             |                           | \$500       | \$500 | \$500 | \$500 | \$500 | \$500 | \$500 | \$1,000 | \$1,500                                   |
| MASS End-<br>Users<br>(MLOCR)   |                           |             |       |       | \$500 | \$500 | \$500 | \$500 | \$1,000 | \$1,500                                   |
| MASS MFG<br>(Encoder)           |                           | \$300       | \$300 | \$300 | \$300 | \$300 | \$300 | \$300 | \$750   | \$1,000                                   |
| MASS End-<br>Users<br>(Encoder) |                           |             |       |       | \$300 | \$300 | \$300 | \$300 | \$750   | \$1,000                                   |

For CASS certification, customers will be billed based on the number of separate software configurations certified, not on the number of Stage II files ordered. In contrast, MASS customers will be billed for each test deck ordered regardless of the number of decks needed to achieve certification. Billing procedures are coordinated with our Accounts Receivable Department. Customers are billed as certification is awarded.

## Fee Policy for New, Upgraded or Transferred Machines (*After July 31<sup>st</sup>*)

Current Cycle

All systems are required to be MASS certified by August 1 of each calender year. Systems will be charged half the regular scheduled fee when the applicant promptly notifies the MASS Department within seven days of the installation that a new, transferred or upgraded system has been received and installed. Notification is made by completing and submitting the MASS Order Form with the installation date. Fee Policy for New, Upgraded or Transferred Machines (Prior to July 31st) Current Cycle New systems initially deployed from a MASS<sup>TM</sup> manufacturer to an end-user after July 31<sup>st</sup> will be charged a flat fee of \$750 for Multiline Optical Character Readers (MLOCRs) and \$500 for Encoding Stations. These fees also apply to any MLOCR or encoder transferred, upgraded or sold to one company. A new system is defined as barcoding equipment that is not in use or is not operational during the time for which certification is requested or during any previous MASS cycle. The applicant must promptly notify the MASS Department within seven days of the installation by completing and submitting the MASS Order Form with the installation date.

## **The MASS Process**

| ZIP + 4 <sup>®</sup><br>Certification/<br>LACS <sup>Link®</sup><br>Certification | A ZIP + 4 can only be assigned when the primary number DPV confirms. The software can only make a ZIP + 4 match when the DPV confirmation code is Y, S, or D. ZIP + 4 certification will not allow software to return the +4 code from the ZIP + 4 file when the primary number and/or secondary number (when present) <b>does not</b> DPV confirm. When an address does not DPV confirm, the address-matching software can only return the 5-digit ZIP Code, Carrier Route, LACS <sup>Link</sup> return code, LACS <sup>Link</sup> indicator, DPV/DSF codes and footnotes, SuiteLink <sup>TM</sup> return code (if performing SuiteLink), and correct address components. |  |
|----------------------------------------------------------------------------------|----------------------------------------------------------------------------------------------------|--|
| Manufacturers                                                                    | <ol> <li>Software providers must distribute current software to hardware manufactur-<br/>ers (see CASS Certification: http://ribbs.usps.gov/files/CASS/TECHNNI-<br/>CAL%5FGUIDES/CASSTECH.PDF)</li> </ol>                                                                                                    |  |
|                                                                                  | 2. Manufacturers must notify the Certification Department of the manufacturer's intent to become MASS certified by providing the model numbers and a list or matrix of the configurations under which their equipment is running. The matrix should include: model names, configuration, name of software, version number, serial number and manufacturer MASS identifier code that will be certified this MASS cycle.                                                                                                    |  |
|                                                                                  | Note: The configuration is a 3-character alphabetic identifier associated with the<br>model and camera/reader type of the MLOCR, RVE, LVE and encoding<br>stations. Configuraton 'STD' can be used when all MLOCR machines<br>within the inventory use the same camera type or to represent one specific<br>camera type. It is acceptible to use SD if the MASS manufacturer elects to<br>use the model to identify the camera types.                                                                                                    |  |
| Hardware                                                                         | 1. Establish the Matrix (see above)                                                                                                    |  |
| Manufacturers<br>Certification                                                   | 2. The hardware manufacturer orders a MASS test deck from the NCSC using the MASS Order Form.                                                                                                    |  |
|                                                                                  | 3. The manufacturer processes the test deck on a representative model of the MLOCR or encoding station and returns it to the NCSC for evaluation.                                                                                                    |  |
|                                                                                  | 4. The NCSC issues a MASS certificate (PDF file) and allows the manufacturer to distribute software to users after certification is achieved.                                                                                                    |  |
|                                                                                  | 5. MASS manufacturers should notify the NCSC in writing when they are ready for us to release test decks to their customers.                                                                                                    |  |

Remote Video Encoding/Local Video Encoding Manufacturer Certification

If an MLOCR is used to capture mailpiece images or to apply DPBCs, the MLOCR must be MASS certified before RVE/LVE system certification can be attempted.

**RVE System Certification With MLOCR** 

- Deck 1 MLOCR should be tested and certified before attempting the RVE test.
- Deck 2 RVE test deck is processed entirely to remote coding via Remote Character Recognition (RCR) or RVE/LVE. MLOCR coding must be deactivated during this part.

The RVE/LVE Order Form has been combined with the MASS Order Form in the Remote/Local Video encoding Site information and Equipment Information section. Complete only those sections that apply to your certification.

- 1. The manufacturer must order a separate test deck for each MLOCR or encoding station via the MASS Order Form. The manufacturer is not able to test until the updated software is received and installed. Existing networked machines can be tested in groups of four. Any new encoder must be tested as a standalone for the first year.
- 2. The manufacturer processes the test deck and returns it to the NCSC for evaluation.
- 3. When the manufacturer passes certification testing, the NCSC issues an electronic MASS certificate, which may be printed by the customer. Upon receipt of the electronic certificate, the user may begin processing mail with the new software to obtain automation discounts.
- *Note:* Successful scores are required on all test decks to attain RVE system Certification.

Intelligent Mail<sup>®</sup> Barcode Manufacturer and User Certification MASS certification offer an Intelligent Mail Barcode test.

As the next generation of USPS barcode technology, the Intelligent Mail Barcode is used to sort and track letters and flats. It combines the capabilities of the POST-NET barcode and the PLANET Code<sup>®</sup> barcode into one unique barcode. The Intelligent Mail Barcode is a height-modulated barcode using four different vertical bar types.

## 

Visit the RIBBS website at http://ribbs.usps.gov/onecodesolution for additional information on the Intelligent Mail Barcode.

Intelligent Mail Barcode certification follows the same process as hardware manufacturer certification. The hardware is tested to determine if it can 1) correctly read the address block on a test mailpiece; 2) process the address information through address-matching software, and; 3) spray a machine-readable, accurate Intelligent Mail Barcode on the test mailpiece using software that has already been CASS Certified. For testing, the **Barcode ID** should be set to "00" (as instructed in the Spec and Resource Guide when OEL is not used). The **Service Code** should be set to "700" for First-Class Mail<sup>®</sup> (as instructed in the Spec and Resource Guide when no services are requested). **Mailer ID** can be either a 6- or 9-digit number, but may not be all zeroes (MID required per  $DMM^{\text{®}}$ ). The Mailer ID can be a predefined Mailer ID or either 666666 or 999999999 as long as only one Mailer ID is used for all IM<sup>TM</sup> barcodes sprayed on the test mailpieces. The **Serial Number** value can either be a 6- or 9-digit number as long as they are not all zeroes. Either a single Serial Number can be used on all mailpieces or a different one for every mailpiece. If any two of the test deck mailpieces have the same Serial Number, then every mailpiece in the test deck must have the same Serial Number.

For MASS testing, the Certification Department will follow the "Top Choice Barcode Priority." The top choice barcode is defined by the current USPS guidelines for DPBC as the physically lowest and longest decodable barcode in a particular type (PLANET, POSTNET, Intelligent Mail Barcode). For example, if an Intelligent Mail Barcode exists in the address block and a second Intelligent Mail Barcode exists in the barcode clear zone, the Intelligent Mail Barcode in the clear zone will be read as the barcode answer because it is physically lower on the mailpiece.

For Flat testing, the barcode answer can be returned above the address block, within an area 4.75 inches from the right edge and 3.25 inches from the top of the mailpiece, or in the barcode clear zone.

- The **USPS** *Key ID Barcode* read zone is referenced from the top left corner of the mailpiece.
- The *Applied Answer Barcode* read zone is referenced from the lower right corner of the mailpiece.
- The *Flats Applied Answer Barcode* read zone is referenced from the top right corner of the malpiece (activated by the "Flats" option on Transport Control). This will be an additional read zone to the current Applied Answer Barcode.

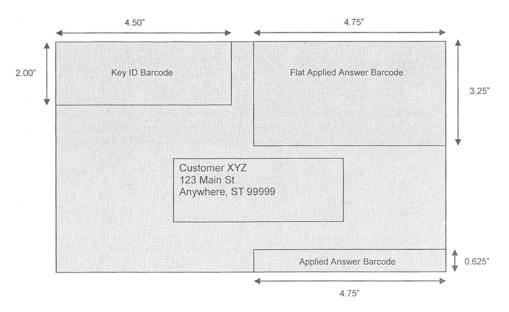

- User Certification
   The user must order a separate test deck for each MLOCR or encoding station via the MASS Order Form. The user is not able to test until the updated software is received and installed. Existing networked machines can be tested in groups of four. Any new encoder must be tested as a standalone for the first year.
  - 2. The user processes the test deck and returns it to the NCSC for evaluation.
  - 3. When the user passes certification testing, the NCSC issues an electronic MASS certificate which may be printed by the customer. Upon receipt of the electronic certification, the user may begin processing mail with the new software to obtain automation discounts.

## **MASS Certification Processes**

The NCSC sends a letter and a Terms and Conditions document to all MASS customers announcing the beginning of the manufacturer and end user certification period. The Terms and Conditions document ensures that the customer understands the requirements of the MASS programs. It must be signed and returned to the Certification Department. Letters and documents are sent to customers who were MASS certified during the previous cycle, and to all postal managers of customer service support at the area and district levels. The MASS Technical Guide is posted on RIBBS at http://ribbs.usps.gov/files/cass/TECHNICAL%5FGUIDES/ MASSTECH.pdf.

ManufacturerMLOCR, RVE, LVE, and encoding station manufacturers are first to receiveCertificationupdated software and must achieve MASS certification before distributing software to end users.

User Certification All encoding stations, RVE, LVE, and MLOCR manufacturers and users must submit a completed MASS Certification Order Form to the Certification Department.

The Certification Department will verify and process the information on the order form. Each test deck is assigned a unique customer tracking number specific to the equipment serial number. (See "Test Deck Specifications") Production of a MASS test deck normally requires three working days; however, during peak fulfillment periods, it may require as many as 10 working days. The NCSC recommends that customers order tests as soon as they receive updated software from their manufacturer. Orders are processed in the order in which they are received.

All test decks are trayed and placed in corrugated cardboard boxes. The customer tracking number is attached to a document on the top of each tray and printed on the label on each box. Also included on at least one of the trays is a computer printout that identifies the company name, machine manufacturer, model number, and serial number. The customer must verify this information before running the test deck.

*Note:* No U.S. Postal Service representative is required to open and process a test deck.

After processing, users must return test decks to the Certification Department. Test decks returned by other commercial carriers will be rejected.

The NCSC receives, evaluates, and grades processed test decks and will make results available to the customer within ten working days.

#### Note: All tests are processed in the order in which they are received.

The NCSC sends an electronic certificate (pdf file) to all users who meet current certification requirements. Users who fail to certify will receive a copy of their error report and another test deck for all machines that failed a certification attempt.

## Ordering a MASS Test Deck

To ensure the customer understands the requirements of the MASS program, the Terms and Conditions document must be completed by all customers. The document must be signed and returned to the Certification Department. It can be faxed or mailed along with the MASS Order Form. The Certification Department will not process a MASS Order Form request unless the Terms and Conditions document is on file.

The MASS and Remote/Local Video Encoding order forms have been combined for your convenience. You can now request the MLOCR, RVE and LVE tests from the same order form.

To order a MASS certification test deck, complete the MASS order form.

Customers are responsible for ordering test decks. One test deck is required for each machine to be certified. The NCSC automatically sends a test deck for any machine that fails to certify. Networked machines require one order per four stations.

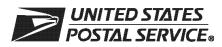

## MASS<sup>™</sup> Order Form

| Customer Information (Please print) |  |
|-------------------------------------|--|
| Company Official Contact Name       |  |

Email Address

| Company Name                                                                                                    |                                                                                                    |                                                                      | 1                                        |                                                |                                            |                                 |                                                    |
|----------------------------------------------------------------------------------------------------|----------------------------------------------------------------------------------------------------|----------------------------------------------------------------------|------------------------------------------|------------------------------------------------|--------------------------------------------|---------------------------------|----------------------------------------------------|
| Street Address, P.O. Box, Rural/I                                                                                                    | Hwy Contract, or Route Number                                                                                                    |                                                                      |                                          | New Facility Ap                                |                                            | Apt/Suite                       |                                                    |
| City                                                                                                    |                                                                                                    |                                                                      |                                          |                                                | State                                      | ZIP +                           | 4® Code                                            |
| Telephone Number (Include area                                                                                                    | code)                                                                                                    | Fax Num                                                              | ber <i>(Include</i>                      | e area code                                    | )<br>)                                     | 1                               |                                                    |
| Company Salesperson                                                                                                    | Telephone Number (Include a                                                                                                    | area code)                                                           | Salesperse                               | on Email A                                     | ddress                                     |                                 |                                                    |
| Billing Address (If different fr<br>Street Address, P.O. Box, Rural/                                                                                                    |                                                                                                    |                                                                      | Moved                                    | New F                                          | acility                                    |                                 | Apt/Suite                                          |
| City                                                                                                    |                                                                                                    |                                                                      |                                          |                                                | State                                      | ZIP +                           | 4                                                  |
| U.S. Postal Service <sup>®</sup> Repre                                                                                                    | sentative Information                                                                                                    |                                                                      |                                          |                                                |                                            |                                 |                                                    |
| Street Address, P.O. Box, Rural/I                                                                                                    | Hwy Contract, or Route Number                                                                                                    |                                                                      |                                          |                                                |                                            |                                 | Apt/Suite                                          |
| City                                                                                                    |                                                                                                    |                                                                      |                                          |                                                | State                                      | ZIP +                           | 4                                                  |
| Telephone Number (Include area                                                                                                    | code)                                                                                                    | Fax Num                                                              | ber (Include                             | e area code                                    | e)                                         |                                 |                                                    |
| Equipment Information                                                                                                    |                                                                                                    |                                                                      |                                          |                                                |                                            |                                 |                                                    |
| Service Bureau<br>I do not wish to be listed<br>All MLOCR machines connect<br>forward or umove mode turned<br>operating with FASTforward of<br>If the matching software/hard | eted to a <i>FASTforward</i> <sup>®</sup> black box of<br>ed on. Check here if a <i>FASTforward</i><br>for umove turned on.                                                                         | turer<br>or umove b<br>d black box<br>STforward<br>a <b>MUST</b> ret | ox MUST<br>x or umove<br>turn a list (   | process ti<br>e box is in<br>ur<br>of the para | he MASS<br>stalled al<br>nove<br>ameters t | S test de<br>nd this<br>used to | machine is process the                             |
| MASS Stage II file with this for test deck.                                                                                                    | orm. You MUST return a hardcopy                                                                                                    | of PS For                                                            | m 3553, C                                | ASS™ Sı                                        | ummary I                                   | Report,                         | with the MASS                                      |
| User Acknowledgement St                                                                                                    | atement                                                                                                    |                                                                      |                                          |                                                |                                            |                                 |                                                    |
| the MASS certification test de<br>address files and that any mo<br>use or release. The MASS test                                                                             | ation on this application is accurate<br>to will be obtained using the same<br>dification to the products used to pr<br>at deck will be processed in-house v<br>hing product contains technology th | configurati<br>ocess this<br>with compa                              | ion as used<br>test will re<br>iny-owned | d in the pro<br>quire retes<br>or leased       | ocessing<br>sting and<br>software          | of custo<br>recertif<br>hardw   | omer/client<br>fication prior to<br>are. I further |
|                                                                                                    | cores are confidential informatio<br>est for the purpose of marketing                                                                                                    |                                                                      |                                          |                                                |                                            | close s                         | cores                                              |
| Company Official Contact Signat                                                                                                    | ure                                                                                                    |                                                                      |                                          |                                                | Date                                       |                                 |                                                    |
| Return Order Form To                                                                                                    |                                                                                                    | NCSC Us                                                              | e Only                                   |                                                |                                            |                                 |                                                    |
| MASS DEPARTMENT<br>NATIONAL CUSTOMER<br>UNITED STATES POST<br>6060 PRIMACY PKWY 3<br>MEMPHIS TN 38188-00                                                                     | SUPPORT CENTER<br>AL SERVICE<br>STE 201                                                                                                    | Customer N<br>Date<br>PRDT Code                                      | Number                                   |                                                |                                            |                                 |                                                    |
| Fax: 901-681-4440                                                                                                    |                                                                                                    | PRD1 Code                                                            |                                          |                                                |                                            |                                 |                                                    |

Note: This page may be copied for multiple MLOCR systems. A completed form must be submitted for each MLOCR system.

| indicate the type of certification reques                                                                                                    | ted.                   |                                                     |                   |                      |                  |                   |            | Not required |
|----------------------------------------------------------------------------------------------------|------------------------|-----------------------------------------------------|-------------------|----------------------|------------------|-------------------|------------|--------------|
| □ Annual Certification □ New Cer<br>□ Reassembled □ Demonst                                                                                                    |                        | I Moved/Relocated 	☐ Upgraded for annual I Upgraded |                   |                      | al certific      | l certification.) |            |              |
| Type of MASS™ Test                                                                                                    |                        |                                                     |                   |                      |                  |                   |            |              |
| ndicate the type of MASS test request                                                                                                    | ed.                    |                                                     |                   |                      |                  |                   |            |              |
|                                                                                                    | Encoder                |                                                     |                   |                      | Flat [           | Intelligen        | t Mail® Ba | rcode        |
| MLOCR<br>Software Product                                                                                                    |                        | Version Nu                                          | mber              |                      | Configurat       | ion               |            | MASS I       |
| Equipment Manufacturer                                                                                                    |                        | Model Num                                           | nber              |                      | Serial Nun       | nber              |            |              |
| Encoding Stations                                                                                                    |                        |                                                     |                   |                      |                  |                   |            |              |
| Software Product                                                                                                    |                        | Version Nu                                          | mber              |                      | Configura        | tion              |            | MASS I       |
| Equipment Manufacturer                                                                                                    |                        | Model Num                                           | nber              |                      | Serial Nun       | nber*             |            |              |
| * List all serial numbers for networked systems an                                                                                                    | nd indicate which o    | ne is the serve                                     | r (4 stations for | r test dec           | k).              |                   |            |              |
|                                                                                                    |                        |                                                     |                   |                      |                  |                   |            |              |
| Remote/Local Video encoding Site                                                                                                    | Information            |                                                     |                   |                      |                  |                   |            |              |
| Company Official Name                                                                                                    |                        |                                                     |                   |                      |                  |                   |            |              |
| Street Address, P.O. Box, Rural/Hwy Contra                                                                                                    | act, or Route Nu       | mber                                                |                   |                      |                  |                   | 1          | Apt/Suite    |
| Dity                                                                                                    |                        |                                                     |                   |                      |                  | State             | ZIP + 4®   | Code         |
| Felephone Number (Include area code)                                                                                                    |                        |                                                     | Fax Number        | r (Includ            | e area code      | e)                |            |              |
| Software                                                                                                    |                        |                                                     |                   |                      |                  |                   |            |              |
|                                                                                                    |                        |                                                     | Ve                | rsion                |                  | Configur          | ation      |              |
| Equipment Information                                                                                                    |                        |                                                     | Ve                | rsion                |                  | Configur          | ation      |              |
| Equipment Information                                                                                                    | Model Num              | ıber                                                | Ve                |                      | Number           | Configur          | ation      | MASS II      |
|                                                                                                    | Model Num<br>Model Num |                                                     | Ve                | Serial I             | Number<br>Number | Configur          | ation      | MASS II      |
| mage Capturing Equipment Manufacturer                                                                                                    |                        |                                                     | Ve                | Serial I             |                  | Configur          | ation      |              |
| mage Capturing Equipment Manufacturer<br>Barcoding Equipment Manufacturer                                                                                                    | Model Num              |                                                     | Ve                | Serial I             |                  | Configur          | ation      |              |
| Image Capturing Equipment Manufacturer<br>Barcoding Equipment Manufacturer<br>MASS Certification Date ( <i>If applicable</i> )                                                                                                    | Model Num              | lber                                                | Ve                | Serial I<br>Serial I |                  | Configur          | ation      |              |
| mage Capturing Equipment Manufacturer<br>Barcoding Equipment Manufacturer<br>MASS Certification Date <i>(If applicable)</i><br>Hybrid Equipment Information Before Conve<br>Equipment Manufacturer                                                  | Model Num              | lber                                                | Ve                | Serial I<br>Serial I | Number           | Configur          | ation      |              |
| Image Capturing Equipment Manufacturer<br>Barcoding Equipment Manufacturer<br>MASS Certification Date <i>(If applicable)</i><br>Hybrid Equipment Information Before Conve                                                                           | Model Num              | lber                                                | Ve                | Serial I<br>Serial I | Number           |                   | ation      |              |
| mage Capturing Equipment Manufacturer<br>Barcoding Equipment Manufacturer<br>MASS Certification Date <i>(If applicable)</i><br>Hybrid Equipment Information Before Conve<br>Equipment Manufacturer<br>Change of Ownership                           | Model Num              | lber                                                | Ve                | Serial I<br>Serial I | Number           |                   | ation      | MASS II      |
| mage Capturing Equipment Manufacturer<br>Barcoding Equipment Manufacturer<br>MASS Certification Date <i>(If applicable)</i><br>Hybrid Equipment Information Before Conve<br>Equipment Manufacturer<br>Change of Ownership<br>Equipment Model Number | Model Num              | lber                                                | Ve                | Serial I<br>Serial I | Number           |                   | ation      | MASS II      |

\_\_\_\_\_

**MASS001,** December 2008 (*Page 2 of 2*)

## **Test Deck Specifications**

MASS<sup>TM</sup> test decks are designed to exercise MLOCR/RVE/LVE and encoding station address-matching software look-up capabilities emulating the CASS<sup>TM</sup> Stage files. The input addresses represent the same type and approximate mix of questions in the CASS Stage files.

All MLOCR test decks will contain 2,000 test mailpieces, while all encoding station tests contain 350.

The test deck used to complete RVE system certification are printed in two fonts; half of the deck is printed in a Gothic text and half in a cursive script font designed to be rejected from MLOCR processing.

Each test mailpiece consists of one piece of 8 1/2 x 11 inch white, 20 pound paper folded and inserted into a 24-pound, white-wove, 5 3/4 x 9 inches window envelope. The envelope has two windows – one upper and one lower. The upper window measures 1 1/4 x 4 inches and is located 3/8 inch from the left edge and 3 11/16 inches from the bottom edge. The bottom window measures 1 3/8 x 4 1/2 inches and is located 2 1/16 inches from the left edge and 11/16 inch from the bottom edge.

Data elements internal to the Postal Service are printed on the insert and appear in the upper window. These elements identify the specific deck to which any test mailpiece belongs, the customer tracking number, and the exact question key number appearing on that mailpiece. The test address appears in the lower window.

RVE test decks are designed to exercise all portions of the RVE systems addressmatching software look-up capabilities by emulating the CASS Stage II files. The addresses printed on the test mailpieces represent the same types of addressing anomalies found in the CASS Stage II test. Although the actual address represented on the test mailpiece may differ from one test deck to another, the type and number of anomalies are similar.

## **Test Deck Processing Procedures**

All MASS<sup>TM</sup> certification tests must be conducted in a "normal operations" state, meaning that the system must be configured as it would be when it is used to produce mail for automation discounts.

For systems that are *FASTforward*<sup>®</sup> equipped, the *FASTforward* interface must be operational because the MASS test deck may include addresses that are forwardable. If processing does not forward any of the forwardable pieces, the graders will assume that the *FASTforward* system was not operational, and the test will be invalid. If at least one forwardable mailpiece appears to have been produced by the *FASTforward* interface, the test deck will be considered valid and submitted for grading. MASS grading will not evaluate the accuracy of the *FASTforward* answers, only the fact that the interface was functioning. Any answer on forwardable mailpieces that are not assigned a new address will be graded based on the accuracy of the response to the input question.

| Note: | Where a MASS-certified system would normally spray a 5-digit ZIP      |
|-------|-----------------------------------------------------------------------|
|       | Code on a production mailpiece, it must also spray a 5-digit ZIP Code |
|       | on the MASS test mailpiece.                                           |

The actual processing for a MASS test deck varies between manufacturers of MLOCR Setup MLOCR equipment and model types; therefore, these guidelines are general. To achieve optimum results from a MASS certification attempt, consult the equipment manufacturer regarding all processing-related issues.

> Clean the equipment according to the manufacturer's instructions. Pay particular attention to the optics, and run the manufacturer's diagnostic routine to optimize the character-recognition software. Run several pieces with the barcode turned off to verify the setup and ensure that the address block is reading properly.

> Because the NCSC processes each test deck on a barcode reader, the quality of the barcode returned on the test mailpieces is important. If more than 2.5 percent of the mailpieces generated contain unreadable barcodes, these mailpieces will be rejected, which will decrease the chance of certification.

Ensure the MLOCR has been prepared according to the manufacturer's instructions regarding sort schemes, pick-off settings, vacuum system and belt speed adjustments.

There is a 1% tolerance on the 3553 counts where total ZIP+4/DPV<sup>®</sup> confirmed records must not exceed total records coded in the customer's test. This requirement will be enforced. End-users must verify that rejected mailpieces are run in reject mode.

It is the End-user's responsibility to ensure the CASS Summary Report (PS Form 3553) reflects the revised version number for the 2009-2010 cycle. Any other version number on the PS Form 3553 will render the test invalid.

*Note: MLOCR/RVE/LVE certifications must be attempted by the end user. No* one besides the end users or his/her employee(s) may complete an MLOCR/RVE/LVE system test. If it is determined that unauthorzed individuals completed the MLOCR/RVE/LVE test, the test deck will be disqualified.

Verify that the test deck corresponds to the machine manufacturer's model and serial number. This information is listed in the computer-generated documents **Deck Processing** provided with the test deck.

> Process each test deck in a manner that ensures every test mailpiece that should receive a DPBC is coded. Be aware that by design not all test mailpieces can be coded, and some input addresses should not be coded. After processing the entire test deck, all rejects may be reprocessed. If bad barcodes are sprayed, up to 100 pieces can be over labeled. After completely processing the test deck, create a computer-generated facsimile of the PS Form 3553, CASS™ Summary Report, and return it with the test deck to the NCSC for evaluation. All appropriate fields must be completed in PS Form 3553.

> The MASS Department will compare and analyze the hardcopy PS Form 3553 against the answer field information returned in the test deck. Computation of PS

**MLOCR** Test

|                               | Form 3553 values must be based on the answers returned during the matching process—never from input fields. In normal operations, if a user chooses to overwrite input fields with output information, production of the PS Form 3553 must be able to discern between processed and unprocessed records. If any errors are identified in the comparison, the grading process will continue; however, certification cannot be issued until a valid PS Form 3553 is submitted to the MASS Department.               |  |  |  |  |
|-------------------------------|----------------------------------------------------------------------------------------------------|--|--|--|--|
|                               | Note: A U.S. Postal Service <sup>®</sup> representative is no longer required to witness<br>the test. The customer must sign and date the PS Form 3553 and attach<br>one of the rejected test mailpieces to the form. PS Form 3553 must com-<br>ply with the requirements outlined in the most current DMM and must<br>represent the test deck processed.                                                                                                    |  |  |  |  |
| Encoding Station<br>Setup     | The processing of mail on a MASS <sup>TM</sup> test deck varies between manufacturers of encoding station equipment and model types. To achieve optimum results, consult the equipment manufacturer regarding all processing-related issues.                                                                                                    |  |  |  |  |
|                               | Verify that the encoding station is in proper operating order before processing a MASS test. The NCSC processes each test deck on a barcode reader—its quality is vital. If more than 2.5 percent of the mailpieces generated contain unreadable barcodes, all mailpieces with unreadable barcodes will be rejected, decreasing the possibility of certification. After processing the entire test deck, all rejects may be reprocessed. <b>If bad barcodes are sprayed, up to 50 pieces can be over labeled.</b> |  |  |  |  |
|                               | <i>Note:</i> Encoding station certification must be attempted by the end user: no one besides the end users or his/her employee(s) may complete an encoding system test. If it is determined that unauthorized individuals completed the encoding system test, the test deck will be disqualified.                                                                                                    |  |  |  |  |
| Encoding Station<br>Test Deck | Before beginning the MASS test, the encoding station operator should be properly trained by the equipment manufacturer or the equipment owner. For any operational or processing issues, consult the equipment manufacturer.                                                                                                    |  |  |  |  |
| Processing                    | Mailpieces for networked systems should be equally separated and processed on<br>each machine during the test. One PS Form 3553 should be created for each group<br>of networked machines. Existing networked machines may be tested in groups of<br>four.                                                                                                    |  |  |  |  |
|                               | Process each test deck in a manner that ensures every test mailpiece that should receive a DPBC is coded. Be aware that by design not all test mailpieces can be coded, and some input addresses should not be coded. After completely process-<br>ing the test deck, create a computer-generated facsimile of PS Form 3553 and return it along with the test deck to the NCSC for evaluation. <b>All appropriate fields must be completed in PS Form 3553</b> .                                                  |  |  |  |  |
|                               | There is a 1% tolerance on the 3553 counts where total ZIP+4/DPV confirmed records must not exceed total records coded in the customer's test. This requirement will be enforced. End-users must verify that rejected mailpieces are run in reject mode.                                                                                                    |  |  |  |  |

It is the End-user's responsibility to ensure the CASS Summary Report (PS Form 3553) reflects the revised version number for the 2009-20108 cycle. Any other version number on the PS Form 3553 will render the test invalid.

Note: A U.S. Postal Service<sup>®</sup> representative is no longer required to witness the test. The customer must sign and date the PS Form 3553 and attach one of the rejected test mailpieces to the form. PS Form 3553 must comply with the requirements outlined in the most current DMM and must represent the test deck processed.

You must return the entire test deck, including all rejected, damaged, and non-coded mailpieces.

## **Shipping Instructions**

The National Customer Support Center (NCSC) in Memphis, Tennessee, sends all test decks to customer sites. Return shipment of a completed test deck is the customer's responsibility.

Please return completed test decks to the following address:

MASS CERTIFICATION NATIONAL CUSTOMER SUPPORT CENTER UNITED STATES POSTAL SERVICE 6060 PRIMACY PKWY STE 101 MEMPHIS TN 38188-0001

Note: Test decks returned by other commercial carriers will be rejected.

## **MASS Grading**

A passing score of 98.5% must be achieved and the following requirements must be met on all test decks to attain MASS certification.

- 1. Can not exceed the maximum allowed for incorrectly coded Perfect Address
- 2. Can not code to a Fatal Addon (not allowed)
- 3. Can not exceed the maximum allowed for incorrectly coded DPBC
- 4. Can not exceed the 1% tolernace on the 3553 counts
- 5. CASS Summary Report (PS Form 3553) must be complete and accurate
- 6. DPV False Positives seed records must be reported to DSF2STOP@USPS.GOV.

After passing certification testing, the NCSC issues an electronic MASS certificate (PDF file) and companies are listed in the USPS publications, if requested.

Grading for Standardization

The CASS test for hardware manufacturers will continue to grade for address standardization to verify that software does not lose or modify critical address elements. This issue is especially critical in *FASTforward*<sup>®</sup> equipped MLOCRs.

| Grading for<br>Customer 3553<br>Information                 | There is a 1% tolerance on the 3553 counts where total ZIP+4/DPV confirmed records must not exceed total records coded in the customer's test. This requirement will be enforced for Cycle L. End-users must verify that rejected mailpieces are run in reject mode.                                                                                                    |  |  |  |
|-------------------------------------------------------------|----------------------------------------------------------------------------------------------------|--|--|--|
|                                                             | It is the End-user's responsibility to ensure the CASS Summary Report (PS Form 3553) reflects the revised version number. Any other version number on the PS Form 3553 will render the test invalid.                                                                                                    |  |  |  |
|                                                             | Note: MLOCR/RVE/LVE certifications must be attempted by the end user. No<br>one besides the end users or his/her employee(s) may complete an<br>MLOCR/RVE/LVE system test. If it is determined that unauthorzed<br>individuals completed the MLOCR/RVE/LVE test, the test deck will be<br>disqualified.                                                                                                    |  |  |  |
| Penalty for<br>Misread/<br>Miscodes                         | In an attempt to reduce the number of miscodes caused by variances in optical character recognition systems, the penalty for misreads/miscodes is 1.5 percent, and the allowance for rejects is 7.5 percent. A misread/miscode is defined as an inaccurate barcode applied to the test piece caused by an erroneous interpretation of the primary address number (i.e. 100 Main St is incorrectly read as 10 Main St). Accurate character recognition is a critical factor in successfully obtaining MASS certification.                        |  |  |  |
|                                                             | Character recognition systems are challenged to improve their capabilities to accurately discern characters, and to not spray barcodes when clearly ambiguous conditions are present. MASS is relaxing the number of pieces required to be coded to facilitate this approach.                                                                                                    |  |  |  |
| Penalty for<br>Default Matches<br>in Keying<br>Environments | MASS <sup>TM</sup> will assess penalties for default matches in keying environments only.<br>Depth of code is an issue when an operator fails to key the entire address, particu-<br>larly when the secondary address information is excluded. The penalty will be<br>doubled for each depth of code error.                                                                                                    |  |  |  |
| MERLIN®                                                     | The MERLIN system is used to grade MASS <sup>TM</sup> test decks that exceed the 2.5 per-<br>cent unreadable barcode allowance. When more than 2.5 percent of the returned<br>test deck's mailpieces contain an unreadable barcode, all mailpieces with an<br>unreadable barcode will be checked on the MERLIN system. If the system reports<br>that a barcode is unreadable, the mailpiece will be graded as an automatic failure.<br>If the system reports that the barcode is readable, the mailpiece will be manually<br>graded and scored. |  |  |  |
|                                                             | To assist MASS users in evaluating MERLIN performance, the Certification<br>Department will offer a free, 100 piece test deck for system evaluation. The<br>test deck can be graded on a MERLIN system by the Certification Department.<br>The free MERLIN evaluation will not affect existing MASS certification status.                                                                                                    |  |  |  |
| Delivery Point<br>Error Allowance                           | A delivery point error is assessed only if the ZIP Code and add-on are correct but<br>the delivery point values are incorrect. The delivery point error allowance is 0.5<br>percent of the total number of mailpieces available for grading.                                                                                                    |  |  |  |

| Perfect Address<br>Error Allowance | Perfect Addresses are defined as having 100 percent accurate content and format, fully spelled-out or abbreviated. Only valid perfect addresses are included in the testing, and a score of 100 percent correct coding is required. Perfect addresses are pure and may not contain aliases, alternates, or highrise default alternate addresses. In addition, MASS will only include perfect addresses in which no other address record on the database affects or influences the outcome of the match.                                                                                             |  |  |  |  |
|------------------------------------|----------------------------------------------------------------------------------------------------|--|--|--|--|
| Fatal Add-On<br>Error              | The return of '0000' in the ZIP + 4 add-on, or the return of an <b><u>invalid</u></b> '9999' in the ZIP + 4 add-on, will continue to be a fatal add-on error for CASS/MASS certification and will require retesting.                                                                                                    |  |  |  |  |
|                                    | Each test deck received at the NCSC is scanned by a barcode reader. A customer grading file is created and uploaded to the mainframe, where it is processed against the current MASS <sup>TM</sup> grading scheme outlined later in this section (see "Appendix 3: Translation of Errors Codes and Special Flags"). The NCSC grades the test, generates a grading report, and mails a copy of the report to the customer. A certificate is mailed when the customer achieves certification (see "Appendix 4: Sample MASS Certificate").                                                             |  |  |  |  |
|                                    | Grading is based on the barcode sprayed by the MLOCR onto the test mailpiece<br>and is deemed either correct or incorrect. If no answer is the correct answer, then<br>the correct answer is blank (or spaces). In situations where the input causes a mul-<br>tiple-response condition and all candidate records share the same 5-digit ZIP<br>Code, the vendor may elect to apply a 5-digit barcode or leave spaces on the test<br>piece.                                                                                                    |  |  |  |  |
|                                    | There are several types of records to consider when grading:                                                                                                    |  |  |  |  |
|                                    | 1. <u>Must answer (i.e., special flag A5)</u> . These records must be barcoded correctly. If the record is barcoded incorrectly or left blank, it is added to the total number of incorrectly barcoded records.                                                                                                    |  |  |  |  |
|                                    | 2. <u>Optional answer</u> (i.e., special flag A9, where no answer is bypassed). It is not mandatory to code these records. If the records are barcoded correctly, they are added to the total number of correctly barcoded records. If they are not barcoded correctly (left blank), they are not added to the total number of correctly or incorrectly barcoded records. Optional answer categories are identified by the single asterisk on the "Customer No Match Translation of Error Codes \$ Special Flags" in Appendix 3.                                                                    |  |  |  |  |
|                                    | 3. <u>Must not answer</u> (i.e., special flag KO, where no answer is the only correct<br>answer unless using DPV as tiebreaker). If these records are barcoded (not left<br>blank), they are added to the number of incorrectly barcoded records. Must<br>Return input records are identified by the double asterisk on the "Customer<br>No Match Translation of Error Codes & Special Flags" (Appendix 3). DPV<br>enabled software may elect to code where input address ambiguities (i.e.,<br>missing suffixes, misspelled street name, etc.) and data<br>anomalies exist wthin the ZIP + 4 file. |  |  |  |  |
|                                    | 4. Grading for mail standardization records may or may not contain an input ZIP Code, may have a misspelled city name, and may contain a nonmailing name. The address also may contain a numeric street name, misspelled street name, or street names that could possibly contain a pre- or post-directional. Address-                                                                                                    |  |  |  |  |

matching software must be able to correctly match the input address with the appropriate carrier rout, 5-digit or ZIP + 4 record and return a properly standardized answer along with the ZIP Code, +4 add-on code, delivery point code, and the check digit if it DPV confirms. CASS accepts and grades the answer as correct in the standard abbreviated format, completely spelled out, exactly as presented in the USPS AIS product or the input record for nonmatched records. These categories are identified by the three asterisks on the "Customer No Match Translation of Error Codes & Special Flags" in Appendix 3.

5. Normalization is required for subcategory MA. Some PO Box, Rural Route and Highway Contract input addresses often appear on a mailing list with the following words and must be converted as shown: This category is identified by the four asterisks on the "Customer No Match Translation of Error Codes & Special Flags" in Appendix 3.

| INPUT              | OUTPUT    |
|--------------------|-----------|
| Drawer 10          | PO Box 10 |
| Drawer A           | PO Box A  |
| Caller 10          | PO Box 10 |
| Lockbox 10         | PO Box 10 |
| Firm Caller A      | PO Box A  |
| Bin A              | PO Box A  |
| Rural Route 1      | RR 1      |
| FDR Route 1        | RR 1      |
| Star Route 1       | HC 1      |
| Highway Contract 1 | HC 1      |

|                 | Answer =<br>NCSC Answer | Answer =<br>Other Answer |
|-----------------|-------------------------|--------------------------|
| Must Answer     | Add 1 to correct count  | Add 1 to incorrect count |
| Optional Answer | Add 1 to correct count  | Add 1 to incorrect count |
| Must Not Answer | Add 1 to correct count  | Add 1 to incorrect count |

Correct

 $\frac{-1}{\text{Correct + Incorrect}} = \%$ 

*Note:* The score required to achieve certification for MLOCRs, RVE, LVE, and encoding stations is 98.5 percent or higher.

## Appendix 1: PS Form 3553, CASS™ Summary Report

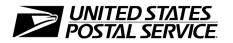

## **CASS<sup>™</sup> Summary Report**

This form may be generated as the output of address matching processing using CASS Certified<sup>™</sup> software in conjunction with current USPS<sup>®</sup> address database files. Any facsimile must contain the same information in the same format as the printed form.

See DMM<sup>®</sup> Section 708 for more information.

| Α.                                                                                                    | Software                     |                                                   |                        |               |              |                       |            |                      |          |                         |
|----------------------------------------------------------------------------------------------------|------------------------------|---------------------------------------------------|------------------------|---------------|--------------|-----------------------|------------|----------------------|----------|-------------------------|
|                                                                                                    | 1. CASS Certifie             | d Company Name                                    |                        |               | 2. CASS C    | ertified Softwa       | are Name a | & Version            |          | 3. Configuration        |
| s A1                                                                                                    | 4. Z4Change Ce               | rtified Company Name                              |                        |               | 5. Z4Chan    | ge Certified So       | oftware Na | me & Versior         | ١        | 6. Configuration        |
| CASS                                                                                                    | 7. DirectDPV <sup>™</sup> C  | ertified Company Name                             | )                      |               | 8. DirectDF  | PV Certified So       | oftware Na | me & Versior         | ו        | 9. Configuration        |
|                                                                                                    | 10. eLOT <sup>®</sup> Certif | ed Company Name                                   |                        |               | 11. eLOT (   | Certified Softwa      | are Name   | & Version            |          | 12. Configuration       |
| S A2                                                                                                    | 1. MASS™ Certi               | fied Company Name                                 |                        |               | 2. MASS C    | Certified Softwa      | are Name,  | Version & Mo         | odel No. | 3. Configuration        |
| MASS                                                                                                    | liot                         |                                                   |                        |               |              |                       |            |                      |          | 4. MLOCR Serial No      |
|                                                                                                    | List<br>List Processor's N   | lama                                              |                        |               | 2 De         | to Lint Duo oo        | e e e d    |                      |          |                         |
| 1.                                                                                                    |                              | lame                                              |                        |               | a. Master F  | ite List Proce        | ssea       | a. ZIP + 4           |          | se Product Used         |
|                                                                                                    |                              |                                                   |                        |               | b. Z4Chan    | ge                    |            | b. Z4Cha             | nge      |                         |
|                                                                                                    |                              |                                                   |                        |               | c. DirectDF  | ν                     |            | c. DirectD           | )PV      |                         |
|                                                                                                    |                              |                                                   |                        |               | d. eLOT      |                       |            | d. eLOT              |          |                         |
|                                                                                                    |                              |                                                   |                        |               | e. CRIS      |                       |            | e. CRIS              |          |                         |
| 4.                                                                                                    | List Name or ID I            | No. (If using ID No., nun                         | nber must start with I | ID #)         | 5. Number    | of Lists              |            | 6. Total R<br>Proces |          | submitted for           |
| C.                                                                                                    | Output                       |                                                   |                        |               | •            |                       |            | ł                    |          |                         |
|                                                                                                    | Output Rating                | 1. Total Coded                                    | 2. Validation Pe       | eriod         | Outpu        | It Rating             | 1. Tot     | al Coded             | 2. V     | alidation Period        |
| a.                                                                                                    | ZIP + 4/DPV<br>Confirmed     | •                                                 | From To                |               | d. 5-Digit   | Coded ►               |            |                      | From     | То                      |
| b.                                                                                                    | Z4Change<br>Processed        |                                                   |                        |               | e. CRRT      | Coded                 |            |                      | From     | То                      |
| c.                                                                                                    | DirectDPV                    | •                                                 | From To                |               | f. eLOT      | Assigned              |            |                      | From     | То                      |
| D.                                                                                                    | Mailer                       | ·                                                 | · ·                    | ,<br>,        |              |                       |            |                      |          | ·                       |
| I certify that the mailing submitted with this form has been coded (as indicated above) using CASS Certified software meeting all of the requirements listed in the <i>DMM</i> Section 708. |                              |                                                   | 3. Name a              | nd Address of | Mailer       |                       |            |                      |          |                         |
| 1.                                                                                                    | Mailer's Signatur            | e                                                 | 2. Date Sigr           | ned           | -            |                       |            |                      |          |                         |
| Ε.                                                                                                    | Qualitative St               | atistical Summary (                               | QSS)                   |               |              |                       |            |                      |          |                         |
|                                                                                                    |                              | al Purposes Only: QSS<br>e U.S. Postal Service® p |                        |               |              |                       |            |                      |          |                         |
| Hig                                                                                                    | gh Rise Default              | High Rise Exact                                   | RR Default             | RR Exa        | ct           | LACS <sup>Link®</sup> | E          | WS                   | S        | uite <sup>Link TM</sup> |
|                                                                                                    |                              | Privacy Not                                       | ice: For informati     | on rega       | rding our Pr | ivacy Policy,         | visit USF  | PS.COM®.             |          |                         |

## Instructions

#### A. Software

A1.1, 1.4, 1.7, & A2.1 - Company Name: Enter the name for each kind of software as it appears on the CASS™/MASS™ certificate.

A1.2, 1.5, 1.8, & A2.2 – Software Name and Version: Enter name and version for *each kind of software* as it appears on the CASS/MASS certificate. A1.3, 1.6, 1.9, & A2.3 – Configuration: Enter the specific software configuration parameter settings as it appears on the CASS/MASS certificate.

**A2.4 – MLOCR:** Enter the MLOCR Serial Number as it appears on the MASS Certificate.

NOTE: If information entered in this section represents the list processing of more than one certified company, attach a list of company names, software names and versions, as well as the configuration to code the address information used in the mailing.

#### B. List

1. List Processor's Name: Enter the company name that coded the address list(s) and/or performed ZIP + 4<sup>®</sup>/DPV<sup>®</sup> confirmation using CASS Certified <sup>™</sup>software. Attach a list if additional space is required.

2. Date List Processed: Enter the processing date for each list. If multiple lists, enter the oldest date from the list.

3. Date of Database Product Used: Enter the version date of each database package used for processing. If multiple lists, enter the oldest version date from the lists.

4. List Name or ID No.: Print the name or identification number of the address list. If more than one list is used, leave blank. If the identification number is used, the number MUST be preceded by "ID#".

5. Number of Lists: Enter the number of lists used to produce the mailing.

#### C. Output

**1. Total Coded:** Enter the total number coded.

2. Validation Period: Enter the effective dates as shown below:

| Product Name                            | From Date                                                                                                    | To Date                                                    |
|-----------------------------------------|----------------------------------------------------------------------------------------------------|------------------------------------------------------------|
| ZIP + 4/DPV Confirmed                   | 30 days before ( <i>the 15th of each month or bi- monthly</i> ) or no later than 105 days after the file date.                                                                               | 180 days after the ZIP + 4 valid "From" date.              |
| DirectDPV™                              | 30 days before ( <i>the 15th of each month or bimonthly</i> ) or no later than 105 days after the ZIP + 4 product file date.                                                                 | 180 days after the DirectDPV/ZIP + 4 valid<br>"From" date. |
| Five-Digit Coded                        | 30 days before ( <i>the 15th of each month or bimonthly</i> ) or no later than 105 days after the ZIP + 4, Five-digit ZIP, or the Carrier Route product date.                                | 365 days after the Five-Digit Valid "From" date.           |
| Total Carrier Route Coded               | 30 days before or up to 105 days after the ZIP + 4, Five-Digit ZIP™, or the Carrier Route product date ( <i>the 15th of each month or bimonthly</i> ) or up to 105 days after the file date. | 90 days after the Carrier Route Valid "From" date.         |
| eLOT <sup>®</sup> Sequence No. Assigned | 30 days before or up to 105 days after the eLOT file product date (the 15th of each month or bimonthly).                                                                                     | 90 days after the eLOT valid "From" date.                  |

#### D. Mailer

1. Signature: Signature of individual who processed the list, or the mailer's representative.

2. Date Signed: Enter the date this form is signed.

3. Name & Address of Mailer: Enter the name and address of the individual whose signature appears in item D1.

#### E. Qualitative Statistical Summary (QSS)

This information allows mailers and list processors to evaluate the quality of their address list processed through CASS software before its contents enter the mailstream. A significant number of Highrise default/rural route default matches, although these addresses remain eligible for postal automation rate discounts at this time, increase the costs and reduce the efficient delivery of this mail. Mailer's should research to obtain secondary unit designator address information or highrise addresses and specific box number information for rural route addresses which are coded to default records on the National ZIP + 4 File.

#### Highrise Default/RR Default

Entries in this box show the number of addresses that were default matched. Defaults are matches made to addresses that contain invalid/missing secondary address or box information. A highrise default contains the building street address in the primary range field and spaces in the secondary range field. A rural route default contains the route number in the primary name but also has spaces in the primary address range.

#### LACS<sup>Link®</sup> System

Entries in this box show the number of addresses which have been converted through the LACS<sup>Link</sup> process. LACS<sup>Link</sup> is a data product provided by the Postal Service to allow addresses that have been converted due to USPS changes or for 911 emergency systems to be linked with their new address.

#### Early Warning System (EWS)

Entries in this box show the number of addresses on the processed address list that are new addresses not in the current U.S. Postal Service<sup>®</sup> ZIP + 4 File. These addresses are, however, valid addresses as formatted and should not be changed in any way since the U.S Postal Service will assign ZIP + 4's to these addresses on the next monthly ZIP + 4 File.

#### Suite<sup>Link™</sup> System

Entries in this box show the number of ZIP+4/DPV confirmed addresses that matched to a highrise default, and the Suite<sup>Link</sup> process returned the appropriate suite number. Only Suite<sup>Link</sup> enabled software will return a value in this box (*Check with your software vendor for obtaining this option*). These address records are valid delivery points by the U.S. Postal Service. Addresses that are not confirmed by DPV are either new addresses not available on the current Delivery Sequence File, or are not valid and the list holder should further investigate to determine the accuracy of these addresses. Mailers should make every effort to ensure the quality of their address list(s).

<sup>6.</sup> Total Records Submitted for Processing: Enter the total number of address records (from all lists in item B5) submitted at the time the list(s) was coded.

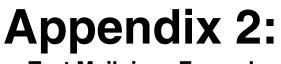

**Test Mailpiece Examples** 

## **Test Mailpiece Example**

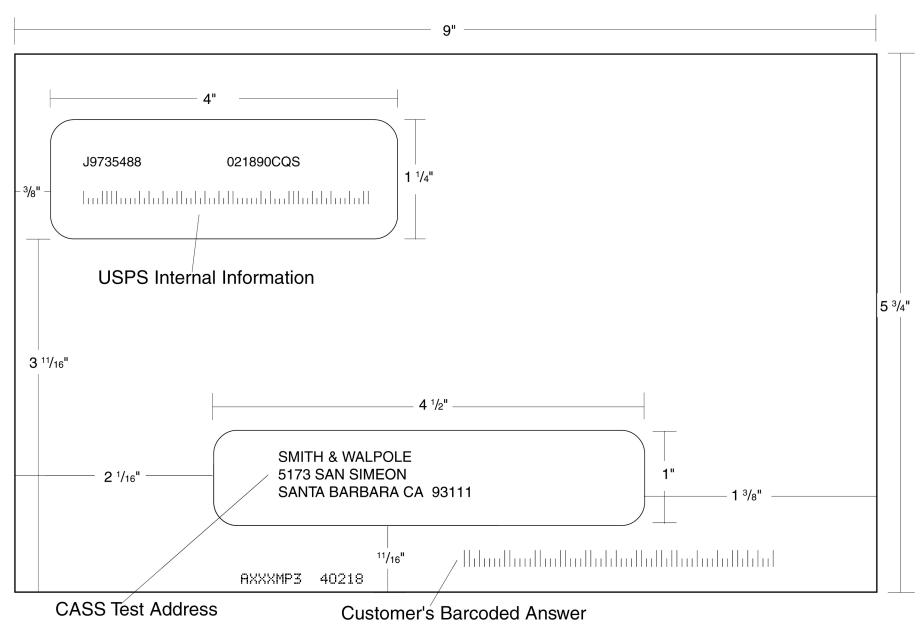

## **Identifier/Rate Code**

The Identifier/Rate code consist of seven characters representing the product month, system identifier, manufacturer code and rate markings. All MASS<sup>TM</sup> certified equipment and systems must print the identifier together with the appropriate rate marking on each processed mailpiece bearing a ZIP + 4 Delivery Point Barcode. The *FASTforward*<sup>®</sup> platform Identifier is printed in place of the MASS Identifier for MASS certified systems *FASTforward* equipped and licensed. The MASS Identifier provides for an audit trail and combined with the *FASTforward* platform, the Identifier signifies whether the mailpiece has met Move Update requirements.

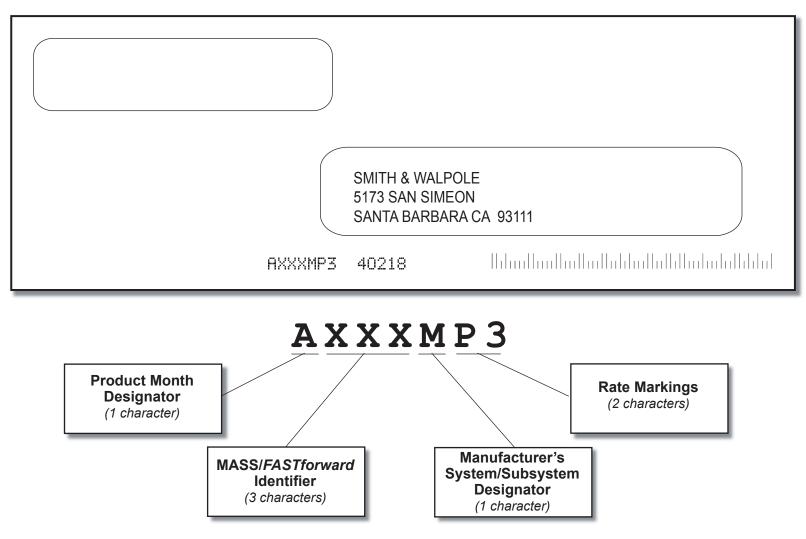

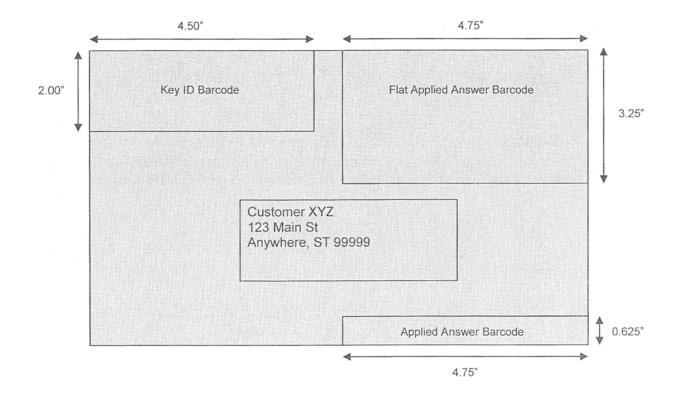

### **Read Zones**

- The USPS *Key ID Barcode* read zone is referenced from the top left corner of the mailpiece.
- The *Applied Answer Barcode* read zone is referenced from the lower right corner of the mailpiece.
- The *Flats Applied Answer Barcode* read zone is referenced from the top right corner of the mailpiece.

# **Appendix 3:**

Translation of Error Codes and Special Flags

# 

#### Error Codes

- 5-digit ZIP not match
- 02 ZIP+4 not match

01

- 03 Carrier ID not match
- 04 City name not match
- 05 State abbreviation not match
- 06 Out of range
- 07 Address is non-deliverable
- 08 Unique ZIP Code not finest level of code
- 09 LACS indicator
- 10 Perfect address
- 11 General standardization error
- 12 eLOT sequence
- 13 eLOT A/D code
- 14 RDI
- 15 Fatal Error
- 16 LACS<sup>Link</sup> Indicator
- 17 LACS<sup>Link</sup> Return Code
- 18 Suite<sup>Link</sup> Return Code
- 19 Incorrect delivery point barcode (Non-Fatal)
- 20 Incorrect delivery point barcode
- 21 PMB
- 22 Default flag error/Record type error
- 30 History
- DO Confirmation
- DC CMRA
- DF False-positive
- DT Delivery type
- DN No stats
- DB Business
- DD Drop
- DK Drop count
- DW Throwback
- DS Seasonal
- DV Vacant
- DL LACS
- FT Footnote Code Error

#### **Record Type**

- S Street
- P PO Box
- R Rural Route
- H Highrise
- F Firm
- G General Delivery
- No answer will be bypassed \*\*\* No grading for standardization Return input record (Unless using DPV to break the tie) \*\*\* Normalization required

#### Standard Address with Elements

(Spelled out or Abbreviated)

- AA Firm Name Abbreviation
- AB Firm Name Noise words
- AC Firm Name Address similar to firm name
- AD Firm Name Swap firm name and Address field
- AE Normalized street name
- AF Street Name Spelling variation
- AG Firm Name not present Valid Z4 on input match to firm
- A0 5-digit
- A1 Dropped 5-digit
- A4 5-digit with non-mailing name
- A5 Dropped 5-digit with non-mailing name
- A8 5digit misspelled city
- A9 Dropped 5-digit with misspelled city

#### Standard Address

(Includes Reversed Alphanumeric Primary/Secondary Numbers, Reversed Pre/ Post Directionals, and Secondary Number Combined with Primary Number)

- B0 5-digit
- B1 Dropped 5-digit
- B2 5-digit with misspelled street
- B3 Dropped 5-digit with misspelled street
- B4 5-digit with non-mailing name
- B5 Dropped 5-digit with non-mailing name
- B6 5-digit with misspelled street and non-mailing name
- B7 Dropped 5-digit with misspelled street and nonmailing name
- B8 5-digit with misspelled city
- B9 Dropped 5-digit with misspelled city
- BE Normalized street names

#### Standard Address with Post-Directional Dropped or Incorrect

- CC Post-directional changed to a non-cardinal directional no match
- C0 5-digit
- C1 Dropped 5-digit
- C2 5-digit with misspelled street
- C3 Dropped 5-digit with misspelled street
- C4 5-digit with non-mailing name
- C5 Dropped 5-digit with non-mailing name
- C6 5-digit with misspelled street and non-mailing name
- C7 Dropped 5-digit with misspelled street and nonmailing name
- C8 5-digit with misspelled city
- C9 Dropped 5-digit with misspelled city

#### Standard Address with Pre-Directional **Dropped or Incorrect**

- DC Pre-directional changed to a non-cardinal directional - no match
- D0 5-digit
- D1 Dropped 5-digit
- D2 5-digit with misspelled street
- D3 Dropped 5-digit with misspelled street
- D4 5-digit with non-mailing name
- D5 Dropped 5-digit with non-mailing name
- D6 5-digit with misspelled street and non-mailing name
- D7 Dropped 5-digit with misspelled street and nonmailing name
- D8 5-digit with misspelled city
- D9 Dropped 5-digit with misspelled city

#### Standard Address with Suffix Dropped

- E0 5-diait
- E1 Dropped 5-digit
- E2 5-digit with misspelled street
- E3 Dropped 5-digit with misspelled street
- E4 5-digit with non-mailing name
- E5 Dropped 5-digit with non-mailing name
- 5-digit with misspelled street and non-mailing name E6
- E7 Dropped 5-digit w/misspelled street and nonmailing name
- E8 5-digit with misspelled city
- E9 Dropped 5-digit with misspelled city

#### **Dual Address**

- F0 Street address
- F1 Box record
- F2 Dual Address on separate line
- F4 Street address with non-mailing name
- F8 Street address with misspelled city
- F9 Box record with misspelled city

#### Aliases

- G0 5-digit Base
- G1 5-digit Alias
- G2 Dropped 5-digit Base
- G3 Dropped 5-digit Alias
- \*\* G4 5-digit Out of range
  - G5 30 char abbreviation alias

#### Alias/Mult Response

- \*\* H0 5-digit - Base
- \*\* H1 5-digit Alias

#### Small Town Default

- I0 Exist in ZIP+4
- 11 No match in ZIP+4 P&G records exist
- I2 General Delivery match in ZIP+4/ G rec only no match
- \*\* 13 No match in ZIP+4/City State

#### Last Line

- JA Input city/ZIP Code correspond; exact match in ZIP Code
- JB Input city/ZIP Code correspond: Input City is nonmailing name, exact match in ZIP Code
- JC Input city/ZIP Code don't correspond; inexact match in ZIP Code
- JD Input city/ZIP Code don't correspond: inexact match in citv
- JE Input city equals 5-digit PLL, ZIP+4 PLL is different
- JI Input city/ZIP Code don't correspond: best candidate is inexact match in finance number, but not in either City or ZIP Code. No Match.
- J0 5-digit
- J1 Dropped 5-digit
- J2 5-digit with misspelled street
- J3 Dropped 5-digit with misspelled street
- J4 5-digit with dropped component
- J5 Dropped 5-digit and component
- J6 5-digit with dropped component and misspelled street
- J7 Dropped 5-digit and component with misspelled street
- J8 5-digit with misspelled city
- J9 Dropped 5-digit with misspelled city

#### Multiple Response

- \*\* K0 5-digit
- \*\* K1 Dropped 5-digit
- \*\* K2 5-digit with misspelled street
- \*\* K3 Dropped 5-digit with misspelled street
- <sup>\*\*</sup> K4 5-digit with dropped or incorrect component
- \*\* K5 Dropped 5-digit and/or incorrect component
- \*\* K6 5-digit with dropped/incorrect component and misspelled street
- \*\* K7 Dropped 5-digit and/or incorrect component with misspelled street
- \*\* K8 5-digit with misspelled city
- \*\* K9 Dropped 5-digit with misspelled city

#### Inexact/Questionable Matching Logic

- \* L0 5-digit
- \* L1 Dropped 5-digit

- No grading for standardization \*\*\*\*
  - Normalization required

No answer will be bypassed Return input record (Unless using DPV to break the tie)

#### Key Elements Also Known As

- \*\*\*\*MA Out of range no match
- M0 With 5-digit
- M1 Dropped 5-digit
- M8 5-digit with misspelled city
- M9 Dropped 5-digit with misspelled city

#### \*\*\* NDF Position Error

- N0 5-digit
- N1 Dropped 5-digit

#### **Extra Information**

- O0 5-digit
- O1 Dropped 5-digit
- O2 PMB on address line
- O3 PMB on secondary address line
- O4 Valid Secondary with '#' sign; exact match
- O5 PMB number is a valid PO Box Number no match
- O6 Invalid secondary with '#' sign; default match
- O7 Double '#' signs at the end of address line invalid
- O8 Double '#' signs at the end of address line, one valid value, one invalid value

#### Syndrome

- P0 Seattle Syndrome wtih 5-digit on Input
- P1 Seattle Syndrome with Dropped 5-digit on Input
- \*\*\* P2 Salt Lake Syndrome with 5-digit on Input
- \*\*\* P3 Salt Lake Syndrome with Dropped 5-digit on Input
- P4 Flushing NY Syndrome with 5-digit on Input
- P5 Flushing NY Syndrome dropped 5-digit on Input

#### **ZIP Correction**

- R0 Incorrect 5-digit within finance no.
- R1 Invalid 5-digit
- R2 Incorrect 5-digit within finance no. and incorrect +4
- R4 Incorrect 5-digit within finance no. and blank city/state
- R5 Incorrect 5-digit not within finance no.

#### Highrise Default or Delivery Point Alternate

- S0 With 5-digit
- S4 With 5-digit highrise
- S5 "Chase the Base" Delivery point alternate on input, return highrise exact
- \*\* S6 With 5-digit highrise multiple

#### Alphanumeric/numeric alpha-transpose to make match

- T3 Delete hyphen
- T4 Add hyphen

T1

T2

T5 Secy alphanumeric insert hyphen and transpose - default

**Hyphenated Ranges** 

Numeric alpha no match to numeric/numeric alpha exists

- T6 Add alpha to match to numeric range only
- T7 Add double alphas and validate no match to numeric
- \*\* T8 Transpose alpha to beginning/no match to numeric range
  - TA Recombine hyphenated trailing primary alpha with secondary number
  - TB Recombine non-hyphenated trailing primary alpha with secondary number
  - TC Recombine hyphenated trailing primary numeric with secondary number
  - TD Recombine hyphenated trailing alphanumeric/ numeric alpha with secondary number
- TE Recombine secondary values into one; exact match only

#### APO / FPO

- UA Bad org info in address line without ZIP Code
- UB Out of range records for PSC box numbers
- U0 Clean military addresses with 5-digit
- U1 Reversed box/PSC number with ZIP Code
- U2 Reversed box/PSC number without ZIP Code
- U3 Good address/ZIP Code with invalid city name
- "U4 PSC box turned into PO Box with ZIP Code
- " U5 Missing PSC, CMR, unit number with good box number
- U6 Good military address with invalid ZIP Code
- U7 Bad org info in Firm Name field with good ZIP Code
- U8 Bad org info in Firm Name field without ZIP Code
- U9 Bad org info in address line with ZIP Code

#### **Delivery Address Line**

- \*\* V0 Contains firm name
- \*\* V1 Contains highrise name

#### Multiple Finance Number Matching

- \* W0 Multiple response within finance no. dropped 5-digit
- W1 Single response within finance no.- dropped 5-digit
- W2 Altered street name
- W3 No correlation between city & ZIP-Match in ZIP
- "W4 City and ZIP Code from different finance numbers
- W5 City and State does not agree with ZIP Code
- W6 City and ZIP Code agree, state from different finance

No answer will be bypassed \* Return input record (Unless using DPV to break the tie)

eak the tie) \*\*\*\* Normalization required

\*\*\* No grading for standardization

#### Highrise

- X0 With a firm suite number
- X2 With misspelled street
- X8 With a firm suite number and misspelled city

#### **Split/Combined Elements**

- Y0 Combine pre-directional with street name
- Y1 Split pre-directional words off street name
- Y2 Split suffix words off street name
- Y3 Drop suffix words off multi-word street names
- Y4 Combine suffix with street name
- Y5 Shift street name to pre-directional suffix to street name
- \*\* Y6 Invalid street name
- \* Y7 Street name spelling variations

#### ZIPMove

- Z0 Valid match in new finance number/Match.
- Z1 Invalid match in ZIPMove/No Match.
- Z2 Valid ZIPMove match; invalid in new finance number/No Match.

#### Out of Range/Overlapping

- \*\* 10 Bad PO Box for finance no./ZIP
- 11 Overlapping PO Box ranges/return lowest ZIP + 4
- \*\* 15 Bad rural route for finance no./ZIP
- \* 20 Invalid primary number
- 21 Invalid secondary number
- 22 "EWS" No match; Input is exact match to EWS record
- 23 LACS<sup>Link</sup>
- 24 LACS<sup>Link</sup> no match
- 25 Suite<sup>Link</sup> (optional category)
- 26 Suite<sup>Link</sup> no match (optional category)

#### Unique ZIP Codes

- 4A Valid city and ZIP Code
- 4B Valid city and ZIP Code with valid add-on (match)
- 4C Valid city and ZIP Code default match
- 4D Unique input ZIP exact match to non-unique if exact match not available in unique
- 4E No correlation between city and ZIP Code; match to city
- " 4F No correlation between city and ZIP Code (no match; delete ZIP Code)
  - 4G Input address line taken from unique ZIP + 4 record, match into non-unique
  - 4H No input ZIP can make exact match to unique (firm name not required)
  - 4I Valid city and ZIP COde with invalid add-on (retain ZIP + 4)

#### **Puerto Rico**

- 5A Missing noise URB end address/multiple with valid or invalid URB
- 5B Drop or abbreviate leading suffix
- 5C Alpha or numeric end address
- 5D Numeric house number end address preceded by "#," "No.," or "Num"
- 5E Alphanumeric house number end address preceded by "Blq"
- 5F Alphanumeric house number begin/end address space alphanumeric
- 5G Alphanumeric house number begin/end address hyphen alphanumeric
- 5H Hyphen house number/"Blq" and "Casa," "Blq" and "#"
- 5J Address contains standalone word "Buzon" (no normalization)
- 5K No URB input Match to address with blank URB
- 51 No URB input single response
- 52 No URB input multiple response
- 53 Valid URB on input single response with valid/ invalid URB
- 54 Valid URB on input multiple response with valid/ invalid URB
- 55 Missing noise URB single response with valid/ invalid URB
- 56 Missing noise URB-multiple response with valid/ invalid URB
- 57 Valid URB end address-single response with valid or invalid URB
- 58 Valid URB end address multiple response with valid or invalid URB
- 59 Missing URB noise end address single valid/ invalid URB

#### Magnet Streets With Multiple Parse Variations

- "6E Parsed street name or ZIP+4 street name contains directional or suffix
  - 6F Variation in directional or suffix presentation
  - 6G Suffix or directional dropped
  - 6H Street name incorrectly split into multiple words
  - 6K Trailing numeric/alpha value following a valid suffix

#### **Multiple Address Lines and Perfect Addresses**

- 7A Address line split between two lines
- 70 Perfect address
- 7B Multiple field addresses with split-indicia

No answer will be bypassed
 Return input record (Unless using DPV to break the tie)

\*\*\* No grading for standardization
\*\*\*\* Normalization required

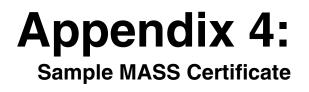

# MASS<sup>™</sup> Ouality Certification for ZIP + 4<sup>®</sup> Delivery Point Code Matching Software System Certification MLOCR MAILER/USER TEST SAMPLE COURTESY TEST

Serial Number(s): 123-123456 Configuration: ABC

This certificate is valid from O2/2009 to 07/31/2010

Ulice Van Horder

Manager, Address Management

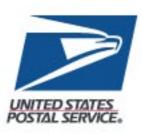

# **Appendix 5:** Sample Customer No Match Report

## **Customer No Match Report Reference Numbers**

The reference numbers below provides a brief description of fields on the CASS Customer No Match Report located on the next page.

- 1. CASS Record Given is the address as it appeared on the mailpiece.
- 2. CASS Key uniquely identifies each test record on the mailpiece.
- 3. Pre-**Barcode** indicates if address is prebarcoded in the address block of the mailpiece.

Y = Yes,

N = No,

- \* = customer sprayed pre-barcoded as customer answer
- 4. **Z9** indicates the presence of an invalid ZIP + 4 Code on the mailpiece. Y = Yes, N = No
- 5. **CASS Standardization Answer** is the expected return answer on the mailpiece.
- 6. Special Flag identifies the type of test address given.
- 7. **Customer Record Return** is the customer's answer with ZIP + 4 and barcode. IM Barcode tracking information: Barcode ID, Service Code, Mailer ID, Serial Number.
- 8. # indicates fatal ZIP + 4 add-on error (i.e., '0000'/'9999')
  \* indicates delivery point error.
- 9. 'Y' indicates misread/miscoded error for character recognition in street address information.
- 10. **ZIP + 4 Odd/Even/Both** indicates the ZIP + 4 range. 'Y' in this field indicates that the ZIP + 4 code has had transaction in the past 12 months as identified by Z4CHANGE.

O = Odd

- E = Even
- B = Both
- Y = Z4CHANGE

| SPS 47-2467<br>EPORT CII030P1        | U.S. POSTAL SERVICE - CODING ACCURACY SUPPOR<br>NATIONAL CUSTOMER SUPPORT CENTER<br>CUSTOMER STATISTICS | RT SYSTEM                                                              | DATE: 11/05/2008<br>TIME: 20:24:27<br>PAGE: 1 |
|--------------------------------------|----------------------------------------------------------------------------------------------------|------------------------------------------------------------------------|-----------------------------------------------|
| CUSTOMER NAME: USF<br>FASTFORW CUST: | S                                                                                                    | CUSTOMER ID:<br>SERIAL:<br>ID ASSIGNED:<br>ID RETURNED:<br>IM BARCODE: | 004210MAY<br>1234567<br>XXX<br>XXX<br>YES     |

COUNT

GRADING STATISTICS

| INITIAL TOTAL CASS RECORDS                 |        | 2,000         |         |                          |                             |      |
|--------------------------------------------|--------|---------------|---------|--------------------------|-----------------------------|------|
| AVAILABLE FOR GRADING                      |        | -             | (FF=    |                          |                             |      |
| RECS BYPASSED                              |        | 78            | (FF=    | 0 / 0                    | LD= 0)                      |      |
| Z4CHANGE/NON-DELIVERABLE                   | 71     |               |         |                          |                             |      |
| MANUAL OVERRIDES                           | 0      |               |         |                          |                             |      |
| REJECT < 7.5 %                             | 6      |               |         |                          |                             |      |
| NO BARCODE SPRAYED 6                       |        |               |         |                          |                             |      |
| ONLY CORRECT 5DIGIT SPRAYED 0              |        |               |         |                          |                             |      |
| BARCODE UNREADABLE (UNRD) < 2.5 %          | 1      |               |         |                          |                             |      |
| NO PLUS4 ON MAIL PIECE                     | 0      |               |         |                          |                             |      |
| TOTAL RECORDS AVAILABLE FOR GRADING        |        | 1,914         |         |                          | 100.00                      | )%   |
| CORRECTLY CODED RECORDS                    |        | 1             | ,908 (  | FF=                      | 0) 99.69                    | 2%   |
| PENALTY FOR MISREAD/MISCODE ERRORS         | 0 X    | .5            | 000000  |                          |                             |      |
| PENALTY DEFAULT (KEYING) DEPTH/CODE ERR    | 0      |               | 0       |                          |                             |      |
| CORRECTLY CODED ADJUSTED FOR PENALTIES     |        | 000           | 0000000 |                          | 000000                      | )%   |
| BONUS POINTS AWARDED (NOT ENOUGH BONUS QUE | STIONS | CORREC        | т)      |                          | 0.00                        | %    |
| TOTAL RECORDS COUNTED INCORRECT            |        |               | 6.00    |                          | 0.31                        | %    |
| INCORRECTLY CODED RECORDS                  | 6      |               |         |                          |                             |      |
| BARCODE UNREADABLE (UNRD) > 2.5 %          | 0      |               |         |                          |                             |      |
| REJECTS > 7.5% COUNTED INCORRECT           | 0      |               |         |                          |                             |      |
| PENALTY FOR MISREAD/MISCODE ERRORS         | 00000  | 0             |         |                          |                             |      |
| PENALTY DEFAULT (KEYING) DEPTH/CODE ERR    | 0      |               |         |                          |                             |      |
| **********                                 | ****** | * * * * * * * | ******  | ******                   | * * * * * * * * * * * * *   | **** |
| INCORRECTLY CODED PERFECT ADDRESSES        |        |               | 0 (HA)  | (= 3)                    | - CAN NOT EX                | CEED |
| INCORRECTLY CODED FATAL ADDON              |        |               | 0       |                          | - NO FATAL A                | DDON |
| INCORRECTLY CODED DPBC                     |        |               | 0 (HA)  | (= 9)                    | - CAN NOT EX                | CEED |
| *****                                      | *****  | *****         | ******  | • * * * * * <b>*</b> * * | * * * * * * * * * * * * * * | **** |
|                                            |        |               |         |                          |                             |      |

| USPS 47-2467    | U.S. POSTAL SERVICE - CODING ACCURACY SUPPORT SYSTEM | DATE: 04/01/2008 |
|-----------------|------------------------------------------------------|------------------|
|                 | NATIONAL CUSTOMER SUPPORT CENTER                     | TIME: 20:40 14   |
| REPORT CIIO33P1 | CUSTOMER STATISTICS                                  | PAGE: I          |

| CUSTOMER NAME USPS | CUSTOHER ID. | 004210HAY |
|--------------------|--------------|-----------|
| FASTFORW CUST.     | SERIAL .     | 12345678  |
|                    | ID ASSIGNED. | XXX       |
|                    | ID RETURNED: | XXX       |
|                    | IH BARCODE:  | YES       |

| STATISTICAL OVERVIEW            | COUNT |
|---------------------------------|-------|
| INITIAL TOTAL CASS RECORDS      | 350   |
| RECORDS AVAILABLE FOR GRADING   | 348   |
| RECORDS CODED CORRECTLY         | 348   |
| TOTAL RECORDS COUNTED INCORRECT | 0     |

TRACKING BARCODE FINAL SCORE (MINIMUM 100%) 100%

\*\* BARCODE ID NUST EQUAL 00
 \*\* SERVICE CODE MUST EQUAL 700
 \*\* MAILER ID/SERIAL NUMBER OPTIONS

 OPTION 1 \* MAILER ID MUST BE 666666
 SERIAL NUMBER MUST BE 9 DIGITS THAT ARE THE SAME OR UNIQUE, BUT NOT ALL ZEROS
 OPTION 2 MAILER ID MUST BE 999999999
 SERIAL NUMBER MUST BE 6 DIGITS THAT ARE THE SAME OR UNIQUE, BUT NOT ALL ZEROS
 OPTION 3. USE ASSIGNED MAILER ID. IF MAILER ID IS 6 DIGITS, SERIAL NUMBER MUST BE 9 DIGITS AND VICE VERSA

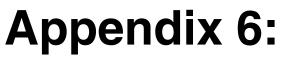

**Customer Statistics** 

USPS 47-2467

REPORT CII030P2

US POSTAL SERVICE - CODING ACCURACY SUPPORT SYSTEM NATIONAL CUSTOMER SUPPORT CENTER CUSTOMER NO MATCH REPORT ADDRESSES WHICH ARE GRADED AND SCORED

DATE: 11/07/2005 TIME: 20525146 PAGE: 15

USPS CUSTOMER NAME:

| CUSTOMER ID:                                    | 000040DCF    | ODCF              |            |               |                                          |                             |                                |                                  |                          |                        |
|-------------------------------------------------|--------------|-------------------|------------|---------------|------------------------------------------|-----------------------------|--------------------------------|----------------------------------|--------------------------|------------------------|
|                                                 | SS RECC      | CASS RECORD CIVEN | N.         |               | CASS ST                                  | CASS STANDARDIZATION ANSWER | ANSWER                         | CUSTOMER                         | CUSTOMER RECORD RETURNED | JRNED                  |
| JAHES B RYAN INC<br>200 N 2074 ST 4 2002 4 1117 |              | (1)               |            |               | JAMES B RYAN INC                         | (5)                         | (                              |                                  |                          |                        |
|                                                 | 17           | ĩ                 | 08105      |               | HDE -                                    | (N                          | 08105-1363 99                  |                                  |                          |                        |
| (2)                                             |              |                   |            |               | (9)                                      |                             | (10)                           |                                  | UNREA - DI               | - DABL E               |
| CASS<br>Key B9806679                            | SIZE<br>C    | BARCODE<br>N      | 29<br>N    | CASE<br>MIXED | FONT SPECIAL<br>D FLAG D7                | RECORD<br>TYPE H            | ZIP+4<br>0DD/EVEN/80TH Υ       |                                  | RECORD<br>TYPE           | ZIP+4<br>ODD/EVEN/BOTH |
|                                                 |              |                   |            |               |                                          |                             |                                |                                  |                          |                        |
| INULA GARMENIS<br>404 HACKENSACK ST             | # 2F #       | 3643              |            |               | 404 HACKENSACK ST                        | APT 2F # 3643               |                                |                                  |                          |                        |
|                                                 |              | R                 | 07072      |               |                                          |                             | 07072 - 1313 26                |                                  |                          |                        |
|                                                 |              | (3)               |            | -             |                                          |                             |                                |                                  | REJ                      |                        |
| CASS<br>KEY B9806779                            | S I Z E<br>C | BARCODE<br>N      | 29<br>N    | CASE<br>MIXED | FONT SPECIAL<br>D FLAG OB                | RECORD<br>ТҮРЕ Н            | ZTP+4<br>ODD/EVEN/80TH E       |                                  | RECORD<br>TYPE           | ZIP+4<br>ODD/EVEN/BOTH |
|                                                 |              |                   |            |               |                                          |                             |                                |                                  |                          |                        |
| RADEY AND FULLER ASSOC                          | \$           | -                 |            |               | RADEY AND FULLER ASSOC                   | ASSOC                       |                                |                                  |                          |                        |
| CHERRY HILL                                     | •            | ſĸ                | 08034      |               | CHERRY HILL                              | t                           | 08034 - 1536 01                |                                  |                          | (8)                    |
|                                                 |              |                   | (4)        |               |                                          |                             |                                |                                  | 08034 - 1                | - 1536 99*             |
| CASS<br>Xey B9806780                            | s i ze<br>A  | BARCODE<br>N      | z9<br>N    | CASE<br>UPPER | FONT SPECIAL<br>A FLAG DB                | RECORD<br>ТҮРЕ Н            | ZIP+4<br>ODD/EVEN/80TH D       |                                  | RECORD<br>TYPE           | ZIP+4<br>ODD/EVEN/BOTH |
|                                                 |              |                   |            |               |                                          |                             |                                |                                  |                          |                        |
| DOBBS ANNEX<br>General delivery                 |              |                   |            |               | DOBBS ANNEX<br>General delivery          |                             |                                | -<br>General delivery            |                          |                        |
| ROCKWALL                                        |              | Χ                 | 75032      |               | ROCKWALL                                 | ТХ                          | 75087 - 9999 99                |                                  | 75938 - 9                | (8) (8)                |
| CASS<br>KEY B9806877                            | s i ze<br>C  | 8ARCODE<br>N      | N Z9       | CASE<br>MIXED | FONT SPECIAL<br>B FLAG RO                | RECORD<br>TYPE G            | ZIP+4<br>ODD/EVEN/BOTH B       |                                  | RECORD<br>TYPE G         | ZIP+4<br>CDD/EVEN/BOTH |
|                                                 |              |                   |            |               |                                          |                             |                                |                                  |                          |                        |
| JUNGLE FOWL VACATIONS<br>HC 69 BDX 206          | SHOIL        |                   |            |               | JUNGLE FOWL VACATIONS<br>HC 69 BOX 206   | IONS                        |                                | нс 69                            |                          |                        |
| GRADY                                           |              | оқ                | 73561-4598 | 598           | GRADY                                    | ΟK                          | 73569 - 9601 06                |                                  | 73561 - 9                | (7)<br>- 9801 06       |
| CASS<br>KEY B9806940                            | s i ze<br>A  | BARCODE<br>N      | z 9<br>N   | CASE<br>UPPER | FONT SPECIAL<br>A FLAG R2                | RECORD<br>TYPE R            | ZIP+4<br>ODD/EVEN/BOTH B       | (6)                              | RECORD<br>TYPE R         | ZIP+4<br>00D/EVEN/80TH |
| CINCUL 444 2000                                 | FONT A       | FONT A SIZE A:    | ABCDE      | FONT          | HT & SIZE A: ABCDE<br>HT & SIZE C: ABCDE | FONT C<br>FONT C            | size A: ABCDE<br>size c: ABCDE | FONT D SIZE A:<br>Font D Size C: | ABCDE<br>ABCDE           |                        |
|                                                 |              |                   |            |               |                                          |                             |                                |                                  |                          |                        |

USPS 47-2467

REPORT CII030P2

US POSTAL SERVICE - CODING ACCURACY SUPPORT SYSTEM NATIONAL CUSTOMER SUPPORT CENTER CUSTOMER NO MATCH REPORT ADDRESSES WHICH ARE GRADED AND SCORED

DATE: 07/16/2008 TIME: 20142477 PAGE: 1

CUSTOMER NAME: USPS

CUSTOMER ID: 004210TAA

| SSA0                                   |               | An address of the second second secon |          | SSV0 VENTO |                      |                                      | STANDARDIZATION ANSWER | ANSVER                         | BANGUSOD                                       | RECORD REFURNED               |                         |
|----------------------------------------|---------------|----------------------------------------------------------------------------------------------------|----------|------------|----------------------|--------------------------------------|------------------------|--------------------------------|------------------------------------------------|-------------------------------|-------------------------|
| HARSH & HCLENNDFN                      |               |                                                                                                    | )<br>E   |            | BARCODE<br>SERVICE   | E ID : 00<br>F CODF: 700             |                        | (2)                            | BARCODE ID : 00<br>Service code: 000           |                               | $\widehat{\mathcal{L}}$ |
| 356 FIRST STREET APARTMENT             | APARTHEN      | IT 3                                                                                                    | <b>J</b> |            | HAILER ID            |                                      | :PTED                  |                                |                                                |                               |                         |
| HOBOKEN                                |               | Г K                                                                                                    | 07030    |            | SERIAL               | SERIAL NUMBER: UNACCEPTED            | EPTED                  |                                | SERIAL NUMBER: 00000000                        | ** NOT ALLOWED                |                         |
| (z)                                    | -             |                                                                                                    |          |            |                      | (e)                                  |                        |                                |                                                | -                             |                         |
| CASS<br>Key 00077                      | SIZE          | BARCODE                                                                                                    | 29       | CASE       | FONT                 | SPECIAL<br>Flag AD                   | REC0R0<br>TYPE         | ZIP+4<br>ODD/EVEN              | RETY                                           | RECORD ZIP+4<br>TYPE 0DD/EVEN | 'EN                     |
|                                        |               |                                                                                                    |          |            | BARCODE              | E IO : 00                            |                        |                                | BARCODE ID : 00                                |                               |                         |
| MARSH & MCLENNDEN                      |               |                                                                                                    |          |            | SERVICE              | ODE :                                |                        |                                | DE :                                           | ¥                             |                         |
| 839 WILLOW AVENUE APARTHENT            | APARTHE       | 2                                                                                                    |          |            | MAILER ID            |                                      | EPTED                  |                                |                                                | **                            |                         |
| HOBOKEN                                |               | -<br>ד                                                                                                    | 07030    |            | SERIAL NU            | NUMBER: UNACCEPTED                   | EPTED                  |                                | SERIAL NUMBER: 00000000                        | NOT ALLOWED                   |                         |
| CASS<br>KEY DD104                      | SIZE          | BARCODE                                                                                                    | 29       | CASE       | FONT                 | SPECIAL<br>FLAG AD                   | RECORD<br>TYPE         | ZIP+4<br>ODD/EVEN              | RE                                             | RECORD ZIP+4<br>TYPE 0DD/EVEN | /EN                     |
| THOMAS WILSON                          |               |                                                                                                    |          |            | BARCODE<br>SERVICE   | E ID : 00<br>E CODE: 700             |                        |                                | BARCODE ID : 00<br>SERVICE CODE: 000           | Ť                             |                         |
|                                        |               |                                                                                                    |          |            | HAILER ID:           |                                      | EPTED                  |                                | :0                                             |                               |                         |
| OLATHE                                 |               | K S                                                                                                    | 66061    |            | SERIAL               | ER :                                 | EPTED                  |                                | 3ER :                                          | ж<br>ж                        |                         |
|                                        |               |                                                                                                    |          |            |                      |                                      |                        |                                |                                                |                               |                         |
| CASS<br>Key 03342                      | SIZE          | BARCODE                                                                                                    | Z9       | CASE       | FONT                 | SPECIAL<br>Flag DO                   | RECORD<br>TYPE         | ZIP+4<br>ODD/EVEN              | RE                                             | RECORD ZIP+4<br>TYPE 0DD/EVEN | /EN                     |
|                                        |               |                                                                                                    |          |            | BARCODE              | E ID : 00                            |                        |                                | BARCODE ID : 00                                |                               |                         |
|                                        |               |                                                                                                    |          |            | SERVICE              | CODE:                                |                        |                                | DE :                                           | ×                             |                         |
| 29652 HIDDLEBELL P<br>FARMINGTON HILLS | KD UNIT 1401F | H                                                                                                    | 48334    |            | RAILEK<br>SERIAL     | ID: UNACCEPTED<br>NUMBER: UNACCEPTED | EPTED<br>SPTED         |                                | HAILER ID: 00000000<br>Serial NUMBER: 00000000 | D ** NUT ALLOWED              |                         |
|                                        |               |                                                                                                    |          |            |                      |                                      |                        |                                |                                                |                               |                         |
| CASS<br>Key 07793                      | SIZE          | BARCODE                                                                                                    | 29<br>   | CASE       | FONT                 | SPECIAL<br>FLAG T6                   | RECORD<br>TYPE         | ZIP+4<br>ODD/EVEN              | T1                                             | RECORD ZIP+4<br>TYPE ODD/EVEN | <pre>CEN</pre>          |
|                                        |               |                                                                                                    |          |            |                      |                                      |                        |                                |                                                |                               |                         |
| CASS<br>Key                            | S I ZE        | BARCODE                                                                                                    | 29       | CASE       | FONT                 | SPECIAL<br>FLAG                      | RECORD<br>TYPE         | ZIP+4<br>OOD/EVEN              | Rf<br>T                                        | RECORD ZIP+4<br>TYPE 0DD/EVEN | < EN                    |
| CIND31 NAR 2000                        | FONT A        | FONT A SIZE A: A                                                                                                    | ABCDE    | FONT       | T B SIZE<br>T B SIZE | : A: ABCDE<br>: c: ABCDE             | FONT C<br>FONT C       | size a. ABCDE<br>size c: ABCDE | FONT D SIZE A: ABC<br>FONT D SIZE C: AB        | ABCDE<br>ABCDE                |                         |

# **Appendix 7:**

**Electronic Data File Description** 

## **Electronic Data File Description**

The electronic error report for MASS is shown below in COBOL copybook format. The first seven lines are HEADER information.

Header Information:

\*\*\*\*\*

USPS 47-2467

REPORT CII030P2 CUSTOMER NAME: ABC COMPANY CUSTOMER ID: 05123OAAG

Header Record:

01 CII030P2-REPORT-HEADER. 05 P2-LINE-1. PIC X(300) VALUE ALL "\*'. 10 FILLER 05 P2-LINE2. 10 FILLER PIC X(05) VALUE SPACES. PIC X(12) VALUE 'USPS 47-2467'. 10 FILLER PIC X(73) VALUE SPACES. 10 FILLER 10 FILLER PIC X(50) VALUE 'US POSTAL SERVICE - CODING ACCURACY SUPPORT SYSTEM'. 10 FILLER PIC X(71) VALUE SPACES. 10 FILLER PIC X(06) VALUE 'DATE'. 10 CII030P2-MM PIC X(02). PIC X(01) VALUE '/'. 10 FILLER 10 CII030P2-DD PIC X(02). 10 FILLER PIC X(01) VALUE '/'. 10 CII030P2-CC PIC X(02). 10 CII030P2-YY PIC X(02). 10 FILLER PIC X(08) VALUE SPACES. 05 P2-LINE-3. 10 FILLER PIC X(75) VALUE SPACES. PIC X(50) VALUE 10 FILLER NATIONAL CUSTOMER SUPPORT CENTER 10 FILLER PIC X(71) VALUE SPACES. PIC X(06) VALUE 'TIME'. 10 FILLER 10 CII030P2-HH PIC X(02). PIC X(01) VALUE ':'. 10 FILLER 10 CII030P2-MN PIC X(02). 10 FILLER PIC X(01) VALUE ':'. 10 CII030P2-SS PIC X(02). 10 FILLER PIC X(01) VALUE SPACES. 05 P2-LINE-4. PIC X(05) VALUE SPACES. 10 FILLER 10 FILLER PIC X(15) VALUE 'REPORT CII030P2'. 10 FILLER PIC X(70) VALUE SPACES. 10 FILLER PIC X(50) VALUE

| ' ADDR        | ESSES WHICH  | ARE GRAD  | ED AND SCORED     | ۰.  |
|---------------|--------------|-----------|-------------------|-----|
| 10 FILLEF     | 1            | PIC X(95) | VALUE SPACES.     |     |
| 05 P2-LINE-5  | 5.           |           |                   |     |
| 10 FILLEF     | 1            | PIC X(05) | VALUE SPACES.     |     |
| 10 FILLEF     | 1            | PIC X(16) | VALUE             |     |
| <b>CUSTOM</b> | IER NAME: '. |           |                   |     |
| 10 CII030     | P2-NAME      | PIC X     | (40).             |     |
| 10 FILLEF     | 3            | PIC X     | (374) VALUE SPACE | ES. |
| 05 P2-LINE-6  | 3.           |           |                   |     |
| 10 FILLEF     | 3            | PIC X     | (05) VALUE SPACES | S.  |
| 10 FILLEF     | 1            | PIC X     | (16) VALUE        |     |
| <b>CUSTOM</b> | ER ID: '.    |           |                   |     |
| 10 CII030     | P2-NUM       | PIC X     | (9).              |     |
|               |              |           |                   |     |

Data Record:

Data records will start in record 8 and follow this format:

| 05                                           | R-RPT2-WORK-RECD.<br>ERR-RPT2-CARR-CNTL<br>ERR-RPT2-CASS-KEY                                                                                                    | PIC X(01).<br>PIC X(08).                                              |
|----------------------------------------------|----------------------------------------------------------------------------------------------------|-----------------------------------------------------------------------|
| 05<br>05<br>05<br>05<br>05                   | RIGINAL INPUT FIELDS<br>ERR-RPT2-IFIRST-FIRM<br>ERR-RPT2-IZIP<br>ERR-RPT2-ICITY<br>ERR-RPT2-ISTATE<br>ERR-RPT2-ISEC-URB-FIRM<br>ERR-RPT2-IDELADDR                                                                          |                                                                       |
| 05<br>05<br>05<br>05<br>05<br>05<br>05<br>05 | TANDARDIZED POSTAL ANSW<br>ERR-RPT2-SFIRST-FIRM<br>ERR-RPT2-SSEC-URB-FIRM<br>ERR-RPT2-SADDRESS<br>ERR-RPT2-SCITY<br>ERR-RPT2-SSTATE<br>ERR-RPT2-SZIP<br>ERR-RPT2-SHYPHEN<br>ERR-RPT2-SADDON<br>ERR-RPT2-SDELPT<br>FILLER   | PIC X(40).                                                            |
|                                              | IISCELLANEOUS REPORT FIEL<br>ERR-RPT2-MCONTROL.<br>10 ERR-RPT2-MCNTL-SIZE<br>Size values: A C<br>10 ERR-RPT2-MCNTL-BARCO<br>Invalid BARCODE Present<br>Values: Y N<br>10 ERR-RPT2-MCNTL-ZIP9<br>Invalid ZIP+4 Present on m | PIC X(02).<br>DE PIC X(01).<br>on mailpiece in WIDEAREA<br>PIC X(01). |

| *CUSTOMER RETURNED ANSWER         05       ERR-RPT2-CZIP       PIC X(05).         05       ERR-RPT2-CHYPHEN       PIC X(01).         05       ERR-RPT2-CODBC.       10         10       ERR-RPT2-CDPBC-ANS       PIC X(02).         10       ERR-RPT2-CDPBC-CHKDGT       PIC X(02).         05       ERR-RPT2-CDPBC-CHKDGT       PIC X(02).         05       ERR-RPT2-CDPBC-CHKDGT       PIC X(02).         05       ERR-RPT2-FILLER2       PIC X(12).         *       DATA RELATING TO CUST RETURNED ZIP+4 ANSWER                                                                                                    | 05<br>05                                | Values: Y N<br>10 ERR-RPT2-MCNTL-CASE<br>Case values: Upper Mixed<br>10 ERR-RPT2-MCNTL-FONT<br>Font values: A B C<br>5 ERR-RPT2-MRECTYPE<br>5 ERR-RPT2-FILLER1<br>5 ERR-RPT2-MSPECIAL<br>5 ERR-RPT2-MODDEVEN                                                                                                    | PIC X(05).<br>PIC X(01).<br>D<br>PIC X(01).<br>PIC X(01).<br>PIC X(02).<br>PIC X(01).                                                                                                    |
|----------------------------------------------------------------------------------------------------|-----------------------------------------|----------------------------------------------------------------------------------------------------|----------------------------------------------------------------------------------------------------|
| <ul> <li>* This is the parsed information associated with the returned ZIP+4 from</li> <li>* the customer. It is taken from ZIP+4 information that may be different</li> <li>* from the customer's due to timing of the ZIP+4 data.</li> <li>05 ERR-RPT2-LINE1.     <ul> <li>10 ERR-RPT2-FIRM</li> <li>05 ERR-RPT2-LINE2.</li> <li>10 ERR-RPT2-PRIMLO</li> <li>10 FILLER</li> <li>10 ERR-RPT2-PRIMHI</li> <li>10 FILLER</li> <li>10 ERR-RPT2-PRIMHI</li> <li>10 FILLER</li> <li>10 FILLER</li> <li>10 ERR-RPT2-LINE3.</li> <li>10 ERR-RPT2-PREDIR</li> <li>10 FILLER</li> <li>10 FILLER</li> <li>10 FILLER</li> <li>10 FILLER</li> <li>10 ERR-RPT2-STRNAME</li> <li>10 ERR-RPT2-STRNAME</li> <li>10 FILLER</li> <li>10 FILLER</li> <li>10 FI</li></ul></li></ul> | 0!<br>0!<br>0!                          | <ul> <li>5 ERR-RPT2-CZIP</li> <li>5 ERR-RPT2-CHYPHEN</li> <li>5 ERR-RPT2-CADDON</li> <li>5 ERR-RPT2-CDPBC.</li> <li>10 ERR-RPT2-CDPBC-ANS</li> <li>10 ERR-RPT2-CDPBC-CHKDGT</li> </ul>                                                                                                    | PIC X(05).<br>PIC X(01).<br>PIC X(04).<br>PIC X(02).<br>PIC X(02).                                                                                                    |
| 10 FILLERPIC X(26).05 ERR-RPT2-CRECTYPEPIC X(01).05 ERR-RPT2-CODDEVENPIC X(01).                                                                                                    | * TI<br>* th<br>* fro<br>05<br>05<br>05 | his is the parsed information associate<br>e customer. It is taken from ZIP+4 info<br>om the customer's due to timing of the<br>5 ERR-RPT2-LINE1.<br>10 ERR-RPT2-FIRM<br>5 ERR-RPT2-LINE2.<br>10 ERR-RPT2-PRIMLO<br>10 FILLER<br>10 ERR-RPT2-PRIMHI<br>10 FILLER<br>5 ERR-RPT2-LINE3.<br>10 ERR-RPT2-PREDIR<br>10 FILLER<br>10 ERR-RPT2-STRNAME<br>10 FILLER<br>10 ERR-RPT2-SUFFIX<br>10 FILLER<br>10 ERR-RPT2-SUFFIX<br>10 FILLER<br>10 ERR-RPT2-POSTDIR<br>10 FILLER<br>5 ERR-RPT2-LINE4.<br>10 ERR-RPT2-SECUNIT<br>10 FILLER<br>10 ERR-RPT2-SECLO<br>10 FILLER<br>10 ERR-RPT2-SECLO<br>10 FILLER<br>10 ERR-RPT2-SECLO<br>10 FILLER<br>10 ERR-RPT2-SECHI<br>10 FILLER<br>5 ERR-RPT2-CRECTYPE | ed with the returned ZIP+4 from<br>formation that may be different<br>a ZIP+4 data.<br>PIC X(50).<br>PIC X(03) VALUE ' - '.<br>PIC X(03) VALUE ' - '.<br>PIC X(10).<br>PIC X(27).<br>PIC X(02).<br>PIC X(01) VALUE SPACE.<br>PIC X(01) VALUE SPACE.<br>PIC X(01) VALUE SPACE.<br>PIC X(04).<br>PIC X(01) VALUE SPACE.<br>PIC X(02).<br>PIC X(01) VALUE SPACE.<br>PIC X(02).<br>PIC X(01) VALUE SPACE.<br>PIC X(02).<br>PIC X(01).<br>PIC X(03) VALUE ' - '.<br>PIC X(08).<br>PIC X(26).<br>PIC X(01). |